### IDENTIFICATION --------------

f.

سنب

 $\sim$   $\,$  ,

f"

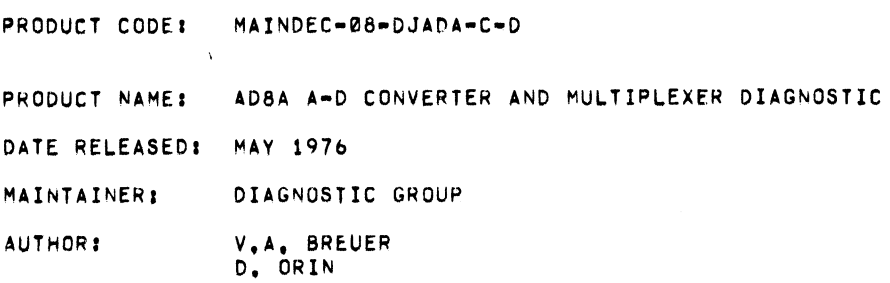

THE INFORMATION IN THIS DOCUMENT IS SUBJECT TO CHANGE WITHOUT NOTICE AND SHOULD NOT BE CONSTRUED AS <sup>A</sup> COMMITMENT BY DIGITAL EQUIPMENT CORPORATION, DIGITAL EQUIPMENT CORPORATION ASSUMES NO RESPONSIBLITY FOR ANY ERRORS THAT MAY APPEAR IN THIS MANUAL.

THE SOFTWARE DESCRIBED IN THIS DOCUMENT IS FURNISHED TO THE PURCHASER UNDER <sup>A</sup> LICENSE FOR USE ON <sup>A</sup> SINGLE COMPUTER SYSTEM AND CAN BE COPIED (WITH INCLUSION 0F DIGITAL'S COPYRIGHT NOTICE) ONLY FOR USE IN SUCH SYSTEM: EXCEPT AS MAY OTHERWISE BE PROVIDED IN WRITING BY DIGITAL.

DIGITAL EQUIPMENT CORPORATION ASSUMES NO RESPONSIBILITY FOR THE USE OR RELIABILITY OF ITS SOFTWARE ON EQUIPMENT THAT IS NOT SUPPLIED BY DIGITAL.

# COPYRIGHT (C) 1973, 1976

## BY DIGITAL EQUIPMENT CORPORATION

 $\sim$ 

 $\label{eq:2.1} \frac{1}{\sqrt{2}}\int_{\mathbb{R}^3}\frac{1}{\sqrt{2}}\left(\frac{1}{\sqrt{2}}\right)^2\frac{1}{\sqrt{2}}\left(\frac{1}{\sqrt{2}}\right)^2\frac{1}{\sqrt{2}}\left(\frac{1}{\sqrt{2}}\right)^2\frac{1}{\sqrt{2}}\left(\frac{1}{\sqrt{2}}\right)^2.$   $\bar{\ell}$ 

 $\mathcal{L}_{\mathcal{A}}$ 

 $\label{eq:2.1} \frac{1}{\sqrt{2}}\int_{\mathbb{R}^3}\frac{1}{\sqrt{2}}\left(\frac{1}{\sqrt{2}}\right)^2\frac{1}{\sqrt{2}}\left(\frac{1}{\sqrt{2}}\right)^2\frac{1}{\sqrt{2}}\left(\frac{1}{\sqrt{2}}\right)^2\frac{1}{\sqrt{2}}\left(\frac{1}{\sqrt{2}}\right)^2\frac{1}{\sqrt{2}}\left(\frac{1}{\sqrt{2}}\right)^2\frac{1}{\sqrt{2}}\frac{1}{\sqrt{2}}\frac{1}{\sqrt{2}}\frac{1}{\sqrt{2}}\frac{1}{\sqrt{2}}\frac{1}{\sqrt{2}}$ 

 $\mathcal{L}^{\text{max}}_{\text{max}}$  and  $\mathcal{L}^{\text{max}}_{\text{max}}$ 

### TABLE OF CONTENTS .......... ........

 $\overline{\phantom{0}}$ 

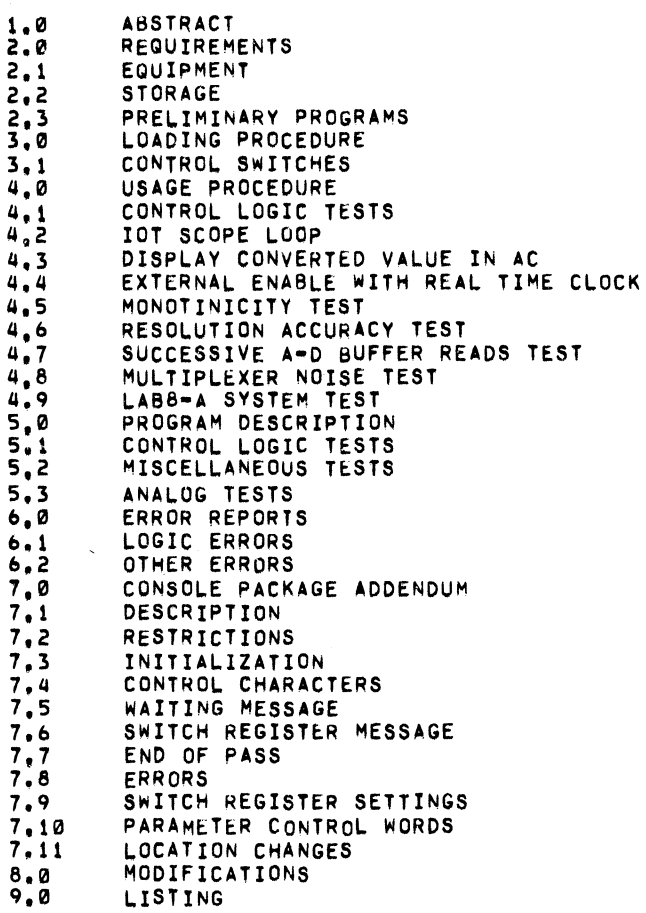

 $\bar{\beta}$ 

 $\hat{\boldsymbol{\beta}}$ 

 $\label{eq:2.1} \frac{1}{\sqrt{2}}\int_{\mathbb{R}^3}\frac{1}{\sqrt{2}}\left(\frac{1}{\sqrt{2}}\right)^2\frac{1}{\sqrt{2}}\left(\frac{1}{\sqrt{2}}\right)^2\frac{1}{\sqrt{2}}\left(\frac{1}{\sqrt{2}}\right)^2\frac{1}{\sqrt{2}}\left(\frac{1}{\sqrt{2}}\right)^2.$ 

 $\frac{1}{2}$ 

 $\sim 10^{-1}$ 

1,0 ABSTRACT

THIS PROGRAM PERFORMS BASIC TESTS ON THE INPUT/OUTPUT CONTROL LOGIC AND MULTIPLEXER, THE ANALOG TESTS ARE DESIGNED TO PROVIDE A MEANS OF CALIBRATING THE CONVERTER AND CHECKING CONVERSION PARAMETERS. THE\_IOT FOR THE A/D; THE CLOCK. AND THE SCOPE MAY BE CHANGED BY LOADING THE NEW VALUES INTO LOCATIONS FIRST, CLKNOW, AND SCPNOW RESPECTIVELY ON PAGE ZERO.

MODIFIED FOR THE CONSOLE PACKAGE, JAN. 1976, SEE SECTION 8. THE DIAGNOSTIC ITSELF WAS ALSO MODIFIED, SEE SECTION 9,

- REQUIREMENTS  $2.0$
- 2.1 EQUIPMENT

PDP=8/E WITH 4K CORE, WITH PROGRAMMER'S FRONT CONSOLE, ASR33<br>TELETPYE, ADBA A=D CONVERTER, ADJUSTABLE HIGH QUALITY VOLTAGE SOURCE, EDC MODEL MVIOSG OR EQUIVALENT.

TO RUN WITH THE CONSOLE PACKAGE, 8K IS REQUIRED.

NOTE: TO RUN MONOTINICITY TEST, A FUNCTION GENERATOR CAPABLE OF .1 CPS, TRIANGULAR WAVE OUTPUT MUST BE USED.

2.2 STORAGE

THE DIAGNOSTIC RESIDES IN LOCATIONS 0000-7500, OF FIELD 0. IF CONSOLE PACKAGE IS ACTIVE, LOCATIONS 5606 THROUGH 7502 OF FIELD I ARE USED AS BUFFER STORAGE AREA FOR THE RESOLUTION ACCURACY TEST.

### 2.3 PRELIMINARY PROGRAMS

ALL BASIC CPU AND TELETYPE MAINDECS MUST HAVE BEEN RUN SUCCESSFULLY.

NOTE: IF EXTERNAL ENABLE UTILIZING THE DKB-E REAL TIME CLOCK IS TO BE RUN: THE MAINDEC FOR THE DKB-E MUST BE SUCCESSFULLY RUN FIRST. IN ADDITION; VCB-E CONTROL TESTS MUST BE RUN PRIOR TO SPECIAL LAB-A SYSTEM CHECK ROUTINE.

3.6 LOADING PROCEDURE

THE BINARY LOADER IS USED TO LOAD THE PROGRAM.

## 3.1 CONTROL SWITCHES

- SWO SUPPRESS ERROR MESSAGES AND "END LOGIC TEST" MESSAGE.
- SW1 HALT ON ERROR WITH PC DISPLAYED IN AC.
- SW2 HALT ON LANDA AITH FC DIGFLATED IN AC. THE AC.
- OTHER TESTS: SCOPE LOOP OVERRIDE TO EXIT FROM LOOP ON ERROR AND PERMIT CONTINUANCE OF TEST. LOGIC TEST: SET IF ALL 1'5 JUMPER IS INSTALLED.  $SW3 -$
- OTHER TESTS: ENABLES HALT DURING CALIBRATION ROUTINE
- WITH CONVERTED WORD DISPLAYED IN AC.<br>SW4 EXTERNAL ENABLE TEST: SW4 MUST BE SET TO RUN TEST.<br>LOGIC TEST: FOR PROCESSORS WITH CYCLE TIME OF SW4=Op FOR PROCESSORS WITH CYCLE TIME OF 1.2 AND 1.4  $SW4=1$ .

 $\bullet$ 

- SW5 ALLOWS OPERATOR TO EXPLICITLY SELECT ANY ONE OF THE LOGIC ROUTINES.
- $SWD -$ ENABLES UNIPOLAR DURING CALIBRATION.
- NOTE: IOT FDR A/Da CLOCK, AND SCOPE ARE INITIALIZED TO VALUES LOADED INTO FIRST, CLKNOW, AND SCPNOW RESPECTIVELY. THESE ARE LOCATED ON PAGE ZERO.
- 4.0 USAGE PROCEDURE

.\*\*sEE SPECIFICATIONS FOR MAXIMUM VOLTAGE INPUTS!1\*\*\*

\*\*\* INSURE THAT TELETYPE IS ON=LINE, \*\*\*

- 4.1 CONTROL LOGIC TESTS
	- 1. LOAD 200.
	- 2. PLACE NINE BITS OF IOT SXXX IN SWS-ll.
	- 3. PRESS CLEAR THEN CONTINUE.
	- 4. SW4 MUST BE SET (1) IF RUNNING TESTS ON A PROCESSOR CYCLE TIME OF 1.4 AND 1.2. FOR THE 8A AND PROCESSORS WITH CYCLE TIME OF  $1.5$ , SW4 =  $0.$
	- 5. 'IF sws Is SET (1). SELECT TEST FROM sw7-11.
	- a. PRESS CONTINUE.
	- 7. AFTER EACH PASS "END OF LOGIC TEST" WILL BE -PRINTED.

IOT SCOPE LOOP

1. LOAD 221,

2. PLACE NINE BITS OF IOT bXXX IN SWS-II.

3. PRESS CLEAR THEN CONTINUE.

NOTE: NEW IOT MAY BE SELECTED WHILE RUNNING.

0.3 DISPLAY CONVERTED VALUE IN AC.

- 1. APPLY VOLTAGE TO A-D INPUT CHANNEL OR TO MULTIPLEXER CHANNEL INPUTS.
- 2. LOAD 202.
- 3. IF A HALT AFTER CONVERSION IS DESIRED, SELECT SW3.
- a. SELECT MPX CHANNEL FROM SRO-11p SELECT CHANNEL <sup>0</sup> IF NO MULTIPLEXER IS AVAILABLE: SELECT SW6 FOR UNIPOLAR IF DESIRED.
- 5. PRESS CLEAR; THEN CONTINUE: THE CONVERTED VALUE WILL BE OBSERVED IN THE AC.
- 6. WHEN 8N3 HALT SELECT IS ENGAGED: OPERATOR MAY CHANGE CHANNELS IF DESIRED. THEN PRESS CONTINUE TO LOOP. SW3 MAY BE DESELECTED AT THIS TIME.
- 4.4 EXTERNAL ENABLE WITH REAL TIME CLOCK (DKSEP OR DKSES); TESTS THAT CONVERSION CAN BE STARTED BY CLOCK.
	- 1. APPLY VOLTAGE TO A-D INPUT CHANNEL.
	- 2. IOT FOR A/D. CLOCK, AND SCOPE MAY BE CHANGED. IF DESIRED.
	- 3. LOAD 283.
	- 4. SELECT SWITCHES 0, 2, 6 AS DESIRED.
	- 5. PRESS CLEAR. THEN CONTINUE. HALT wILL OCCUR.
	- 6. SELECT CHANNEL WITH SW 8-11.
	- 7. PRESS CONTINUE.
	- 8. AFTER EACH PASS THE TTY BELL NILL RING.
	- 9. IF ERROR OCCURS, THE PROGRAM TYPES OUT MESSAGE, THE PC AT THE ERROR LOCATION. TEMPA = IOT OF CURRENT CLOCK AND TEMPB = IOT OF CURRENT A-D.

NOTE; CHANNEL MAY BE CHANGED NHILE RUNNING TEST.

PAGE 5

## a.5 MONOTINICITY TEST

- NOTE1: THIS TEST IS FOR IN-HOUSE USE ONLY AND IS NOT INTENDED FOR USE BY THE CUSTOMER.
- NOTEZ: RAMP SPEED OF FUNCTION GENERATOR MUST BE SLOWER THAN SLEW RATE OF CONVERTER. SEE ENGINEERING SPECIFICATIONS. (.1 HZ IS <sup>A</sup> GOOD SETTING).FOR

BIPOLAR THE AMPLITUDE VARIES FROM -2.5V TO +2.5V., FOR UNIPOLAR IT VARIES FROM ØV. TO +5V.

- 1. CONNECT FUNCTION GENERATOR TO CHNL Ø OR TO ADBA INPUT.
- $2.$ LOAD 204.
- SELECT SWØ AND/OR SW6 IF DESIRED, AND MULTIPLEX CHANNEL  $3.$ FROM SW8-11.
- $\mu_{\bullet}$ PRESS CLEAR, THEN CONTINUE.
- $5.$ IF ERROR OCCURS, PROGRAM WILL TYPE OUT MESSAGE, THE PC AT THE ERROR LOCATION, TEMPA = THE NTH WORD, AND TEMPB = N+1ST WORD.

 $\mathbf{r}$ 

- 6. IF NO ERROR OCCURS, TTY BELL WILL RING ONCE AND PROGRAM WILL RECYCLE.
- 4.6 RESOLUTION ACCURACY TEST
	- 1. APPLY A KNOWN VOLTAGE TO A-D CONVERTER INPUT.
	- 2. LOAD 205.
	- SELECT SWS 0, 1, 6 IF DESIRED.  $3.$
	- SELECT CHANNEL WITH SW8-11, UNIPOLAR OR BIPOLAR WITH SW6. 4.
	- PRESS CLEAR, THEN CONTINUE, 5,
	- IF ERROR OCCURS, PROGRAM WILL TYPEOUT MESSAGE, THE TWO  $\mathbf{6}$ NON-COMPARING WORDS TEMPA AND TEMPB, AND THE PC AT THE ERROR LOCATION ON TTY THEN CONTINUE WITH TEST.
	- 7. IF NO ERROR OCCURS, TTY BELL WILL RING ONCE, THEN PROGRAM<br>WILL RECYCLE. ONE CYCLE BEING 500,000(10) CONVERSIONS.
	- NOTE: THIS TEST USES A 1000(10) LOCATION BUFFER AREA TO STORE EACH GROUP OF 1000 CONVERSIONS. IF THIS TEST<br>IS RUN WITH CONSOLE PACKAGE NOT ACTIVE, THE BUFFER AREA WILL OVERLAY THE CONSOLE PACKAGE IN FIELD 0, STARTING AT LOC 5600. IF THIS TEST IS RUN WITH CONSOLE PACKAGE ACTIVE, THE BUFFER AREA WILL START AT LOC 5600 IN FIELD 1.

## 4.7 SUCCESSIVE A-D BUFFER READS TEST

- APPLY KNOWN VOLTAGE TO AN A-D CHANNEL.  $1 -$
- 2. LOAD 206.
- 3. SELECT SWØ IF DESIRED.
- $\mu$ . **SELECT** CHANNEL FROM SW8-11, SELECT UNIPOLAR(1) OR BIPOLAR(0) WITH SW6.
- 5. PRESS CLEAR, THEN CONTINUE.
- 6. IF ERROR OCCURS, PROGRAM WILL TYPE MESSAGE, THE PC AT THE ERROR LOCATION: TEMPA <sup>=</sup> FIRST READ AND TEMPB <sup>=</sup> SECOND READ,
- 7o TO RESTART, PRESS CONTINUE.
- 5. IF NO ERROR OCCURS: TTY BELL WILL RING ONCE, THEN PROGRAM WILL RECYCLE.
- 4.8 MULTIPLEXER NOISE TEST
	- lo LOAD 207.
	- 2. SELECT CHANNEL IN SW8-11 AND APPLY VOLTAGE TO THAT CHANNEL: SELECT UNIPOLAR 0R BIPOLAR WITH 8N6.
	- 3. SELECT SWO IF DESIRED.
	- 4. PRESS CLEAR: THEN CONTINUE.

 $\cdot$ 

ý.

- 5. IF ERROR OCCURS, PROGRAM WILL TYPE MESSAGE, THE PC AT THE ERROR LOCATION: TEMPA = EXPECTED CONVERTED VALUE AND TEMPB <sup>B</sup> ACTUAL CONVERTEO VALUE,
- 6. IF NO ERROR OCCURS; TTY' BELL WILL RING ONCE AND THE PROGRAM WILL RECYCLE.

## 4.9 LAB8-A SYSTEM TEST

THE SYSTEM MUST CONTAIN A DK8-EP OPTION AND A VC8-E OPTION WITH A DISPLAY.

- APPLY A VOLTAGE INPUT TO THE A/D OR MULTIPLEXER.  $1.$
- $2.$ IOT FOR A/D, CLOCK, AND SCOPE MAY BE CHANGED, IF DESIRED.
- $3<sub>1</sub>$ LOAD 210.
- DEPRESS CLEAR, CONTINUE, 4.
- 5. PROGRAM WILL HALT.
- SELECT CLOCK FREQUENCY VIA SW3-5, REFERENCE  $6.$  $LABB - A$ PROGRAMMING CARD FOR DK8-EP CLOCK RATE.  $(1MHZ=6, 100KHZ=5, ..., 100HZ=2)$
- 7. PRESS CONTINUE THEN OBSERVE PRINTOUT: "SET SW5(AUTO=INC) AND THE NUMBER OF CHNLS IN SW8-11 OR SET SW8-11 (SINGLE CHNL)",
- IF ALL CHANNELS ARE TO BE DISPLAYED AT THE SAME TIME, SET 8. SW5, THEN SET THE NUMBER OF CHANNELS CONTAINED WITHIN THE SYSTEM INTO SW8=11.<br>I.E., IF SYSTEM CONTAINS ONE AD8A, SET THE SWITCH<br>REGISTER TO 3119. IF ONLY CHNL FOUR IS 10 BE OBSERVED SET THE SWITCH REGISTER TO 0004.
- 9. CHOOSE UNIPOLAR(1) OR BIPOLAR(0) WITH SW6.
- 10. DEPRESS CONTINUE AND OBSERVE THE DISPLAY SCOPE. HORIZONTAL LINE SHOULD BE PRESENT FOR CHANNEL SELECTED.<br>BY VARYING THE INPUT VOLTAGE THE LINE SHOULD MOVE UP OR<br>DOWN. ØV=MID=SCREEN, +V=TOP, -V= BOTTOM. A SWEEP OF THE<br>SCOPE IS GENERATED ON EACH CLOCK OVERFLOW. THUS IT IS FUNCTION OF THE CLOCK RATE SET IN (6).

#### 5.0 PROGRAM DESCRIPTION

## CONTROL LOGIC TESTS

CONSISTS OF 32 SEPARATE TESTS TO ASSURE THE CONTROL LOGIC IS FUNCTIONING PROPERLY.

 $\epsilon_{\rm{max}}$ 

## 5.2 MISCELLANEOUS TESTS

- A. IOT SCOPE LOOP TEST ENABLES IDT TO BE REPEATED FDR TROUBLESHOOTING:
- B. EXTERNAL ENABLE TEST UTILIZES DKS/A REAL TIME CLOCK TO START CONVERSION, NOTE: THIS TEST CAN BE USED ONLY IF DKB/A IS PRESENT IN SYSTEM.
- **PLAY CONVERTED VALUE IN AC USED TO CALIBRATE CONVERTER.** (SEE serup PROCEDURE or ADSA).
- D. LAB8-A SYSTEM CHECKS ASSURES RELIABILITY OF SYSTEM AS HOMOGENOUS UNIT.

# 5.3 ANALOG TESTS

- A, SUCCESSIVE READS TESTS CHECKS FOR NOISE IN A-D BUFFER LOGIC-
- B. MONOTINICITY TEST CHECKS THAT ALL SPECIFIED VALUES CAN BE CONVERTED.
- C. RESOLUTION ACCURACY TEST SAMPLES A KNOWN VOLTAGE 1000 TIMES AND CHECKS THAT RESOLUTION IS WITHIN SPECIFICATION.
- D. MULITPLEXER NOISE TEST CHECKS FOR NOISE IN MPX, ENABLE, AND STATUS REGISTER.

#### $6, 0$ ERROR REPORTS

# 6-1 LOGIC ERRORS

MESSAGE WILL BE TYPED OUT ONCE PER ERROR ON TELETYPE STATING NATURE OF FAILURE.

**6.2 OTHER ERRORS** 

 $\epsilon$ 

MESSAGE WILL BE TYPED OUT ON TELETYPENRITER STATING NATURE OF FAILURE: THE PC AT THE ERROR LOCATION: AND TEMPA AND TEMPB.(TWD WORDS DEFINED UNIOUELY FOR EACH TEST).

- 7.0 CONSOLE PACKAGE ADDENDUM , . . . . <u>. . . . . . . . . . .</u> .
- 7.1 DESCRIPTION

THE CONSOLE PACKAGE HAS BEEN ADDED TO THIS DIAGNOSTIC TO ALLOW THE PROGRAM TO RUN WITH NO HARDWARE SWITCH REGISTER AND TO HAVE COMMUNICATIONS WITH THE DIAGNOSTIC VIA A TERMINAL, THE DIAGNOSTIC CAN BE RUN IN TWO MODES WITH THE CONSOLE PACKAGE . I) RUNNING WITH THE CONSOLE PACKAGE ACTIVE -<br>PACKAGE . I) RUNNING WITH THE CONSOLE PACKAGE ACTIVE -<br>THIS ALLOWS THE OPERATOR CONTROL OF THE DIAGNOSTIC THROUGH THE TERMINAL. THE DIAGNOSTIC WILL ASK FOR THE VALUE OF THE PSEUDO SWITCH REGISTERpBEFORE CONTINUING WITH EXECUTION OF THE DIAGNOSTIC. ALL ERRORS AND PASS COMPLETES WILL BE PRINTED AT THE TERMINAL. NO HALTS WILL BE EXECUTED, 2) CONSOLE PACKAGE NOT ACTIVE-THIS WILL RESULT IN THE NORMAL STANDALONE OPERATION OF THE PROGRAM AS DISCRIBED IN SECTIONS <sup>1</sup> THROUGH 9 OF THIS DOCUMENT.

7.2 RESTRICTIONS

------------

1) WHEN RUNNING THE CONSOLE PACKAGE SOME SUBTESTS MAY NOT BE EXECUTED.

2) RUNNING THE CONSOLE PACKAGE REQUIRES THAT THE PSEUDO SWITCH REGISTER BE USED.

3) ONCE RUNNING THE CONSOLE PACKAGE NON-ACTIVE AND NOW DESIRE TO RUN IT ACTIvE. ONE MUST RELOAD THE DIAGNOSTIC AND INITIALIZE FOR AN ACTIVE CONSOLE PACKAGE.

7.3 INITIALIZATION

FOR AN ACTIVE CONSOLE PACKAGE

- 1.) SET LOCATION 21 BIT0=0 TO INDICATE USE PSEUDO SWITCH REGISTER.
- 2.) SET LOCATION 21, BITS 7-11 TO MEMORY SIZE. SEE SECTION 8,10, (8K MINIMUM REQUIRED)
- 3.) SET LOCATION 22 BIT3=1 TO INDICATE CONSOLE PACKAGE ACTIVE.

FOR <sup>A</sup> NON-ACTIVE CONSOLE PACKAGE

- 1.) SET LOCATION 21 BITO=1 TO INDICATE NOT TO USE PSEUDO SWITCH REGISTER, BUT TO USE HARDWARE SWITCHES.
- 2.) SET LOCATION 22 BIT3=O TO INDICATE CONSOLE PACKAGE NOT ACTIVE.

#### CONTROL CHARACTERS 7,4 ,,,,,,,,,,,,,,,,,

CONTROL CHARACTERS ARE USED TO GIVE THE OPERATOR THE ABILITY TO PERFORM THE FOLLOWING FUNCTIONS. NOTE: THE PROGRAM WILL RESPOND TO THE CONTROL CHARACTER IN FIVE (5) SECONDS OR LESS. CONTROL <sup>C</sup> THIS RESTORES THE LOADER (PGS 37 OF FLD <sup>O</sup> <sup>S</sup> 1) ---------AND STARTS IT AT LOC 7606 OF FLO 0. CONTROL R THIS WILL RESTART THE PROGRAM AND REASK THE SWITCH REGISTER QUESTION AS DESCRIBED IN SECTION 8.6. CONTROL E THIS WILL CONTINUE THE PROGRAM FROM ..... AN ERROR IF ALLOWED BY THE DIAGNOSTIC OR FROM A WAITING STATEMENT. CONTROL L THIS WILL SWITCH THE TERMINAL MESSAGES FROM THE DISPLAY TO <sup>A</sup> LINE PRINTER. TO RESTORE THE MESSAGES ON THE TERMINAL CONTROL L MUST BE TYPED AGAIN,IF NO PRINTER IS AVAIBLE AND CONTROL L IS TYPED THE RESULT WILL BE THAT THE CONSOLE PACKAGE WILL WAIT FOR CONTROL <sup>C</sup> OR R, THE CONTROL L WILL OUTPUT TO THE LINE PRINTER AND THE PROGRAM WILL ATTEMPT TO CONTINUE AS IF <sup>A</sup> CONTROL <sup>E</sup> WAS TYPED IN. CONTROL 0' THIS WILL ALLOW THE ABILITY TO CHANGE THE SWITCH REGISTER DURING PROGRAM OPERATION. TYPING THIS CHARACTER WILL RESULT IN AN INTERROGATION OF THE SWITCH REGISTER QUESTION AS DESCRIBED IN SECTION 8.6. CONTROL S THIS WILL STOP PROGRAM EXECUTION AND WAIT IN <sup>A</sup> H...----' LOOP FOR <sup>A</sup> CONTINUE. THE ONLY WAY TO CONTINUE WILL BE TO TYPE A CONTROL Q, R OR C. THIS IS <sup>A</sup> NONPRINTING CHARACTER. CONTROL <sup>O</sup> THIS IS TO CONTINUE <sup>A</sup> PROGRAM AFTER <sup>A</sup> CONTROL <sup>8</sup> IS TYPEDgTHIS IS <sup>A</sup> NONPRINTING CHARACTER,

### WAITING MESSAGE 7.5

THE WAITING MESSAGE IS USED TO ALLOW THE OPERATOR TIME TO MAKE <sup>A</sup> DECISION AS TO WHAT CONTROL CHARACTER T0 TYPE. THIS MESSAGE MAY APPEAR AT THE END OF PASS MESSAGE IF THE HALT 0N PASS BIT IS SET.THE CONTROL' CHARACTERS MAY NOW BE USED TO PERFORM THE NEEDED FUNCTION.

THE WAITING MESSAGE MAY BE PRINTED AFTER AN ERROR MESSAGE IF THE HALT 0N ERROR BIT IS SET,HERE AGAIN THE CONTROL CHARACTERS MAY BE USED. THE wAITING MESSAGE MAY BE PRINTED IF OPERATOR INTERVENTION IS REQUIRED,

7.6 SWITCH REGISTER MESSAGE

> THIS MESSAGE IS USED TD SETUP THE PSEUDO SNITCH REGISTER BEFORE PROGRAM EXECUTION TAKES PLACE.THE SHITCH REGISTER IS SETUP WHEN THE FOURTH CHARACTER IS ENTERED OR <sup>A</sup> CARRIAGE RETURN IS TYPED

\*AAAARAARAAAAAAAAAA\*AAAAAAAAAAAAARAARAAAAARARAAAAAAAAAAARAAA SR=0000 4000

UNDER SCORING INDICATES OPERATOR RESPONSE

#### 7,7 END OF PASS -----------

AN INDICATION WILL BE GIVEN WHEN THE DIAGNOSTIC HAS MADE A SUCESSFULL PAss. THE PRINT—OUT HILL INDICATE THE DIAGNOSTIC MAINDEC NUMGER THE HORD PASS AND <sup>A</sup> FOUR DIGIT PAss NUMBER. <sup>A</sup> PAss HILL BE <sup>A</sup> TIME PERIOD RATHER THAN <sup>A</sup> PROGRAM PAss OF THE DIAGNOSTIC, THE TIME PERIOD HILL BE IN THE RANGE OF ONE (1) T0 FIVE (5) MINUTES. IF THE DIAGNOSTIC MAKES <sup>A</sup> PROGRAM PAss IN THE <sup>1</sup> TO 5 MINUTE RANGE THEN THE PASS COUNT WILL BE THE SAME As THE NUMBER OF PROGRAM PASSES.IF THE PROGRAM MAKES <sup>A</sup> PROGRAM PAss 1N LESS THEN ONE MINUTE THEN THE PAss COUNT MILL NOT BE THE SAME As THE PAss COUNTER THE PAss COUNTER HILL REFLECT MORE THAN ONE PROGRAM PAss,

IF HALT AT END OF PASS IS SET THEN THE PASS MESSAGE WILL BE PRINTED AND A WAITING STATEMENT WILL ALSO BE PRINTED. A CONTROL CHARACTER IS NEEDED TO CONTINUE FROM THIS MESSAGE.<br>THE FORMAT OF THE END OF PASS MESSAGE IS 

NAME PASS 0001

**ERRORS** 7.8 ------

> THE STANDARD ERROR REPORTS AS DESCRIBED IN SECTION 6 OF THIS DOCUMENT WILL BE USED.

- 7,9 SWITCH REGISTER SETTINGS THE STANDARD SWITCH SETTINGS AS DESCRIBED IN SECTION 5 OF THIS DOCUMENT WILL BE USED.
- PARAMETER CONTROL WORDS 7.10 -----------------------

THE CONSOLE PACKAGE USES THE LOCATIONS 20 21 22 FOR THE FOLLOWING PURPOSES.

 $\mathcal{A}$  , and  $\mathcal{A}$  and  $\mathcal{A}$ 

LOCATION 20 PSEUDO SWITCH REGISTER

LOCATION 21 HARDWARE IDENTIFIER 1

LOCATION 22 HARDWARE IDENTIFIER 2

 $\sim$   $\sim$ 

LOCATION 0021

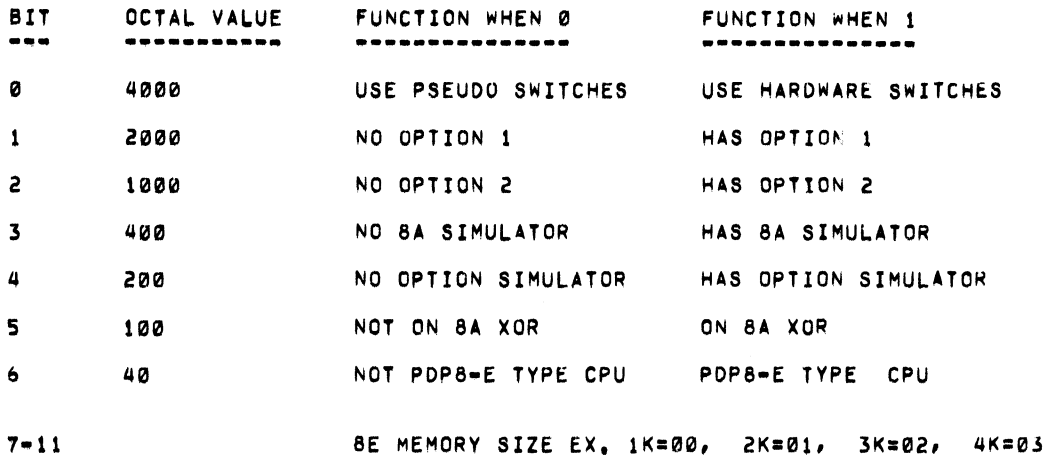

8K=07, 12K=13, 16K=17, 20K=23 24K=27, 28K=33, 32K=37

## LOCATION 0022

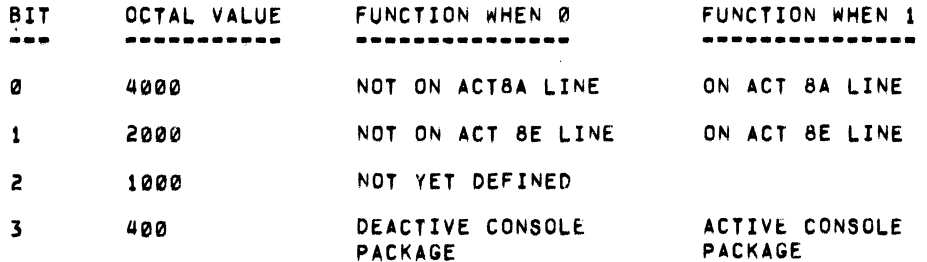

#### LOCATION CHANGES  $7.11$ ----------------

THE FOLLOWING LOCATIONS CAN BE CHANGED TO MEET THE SPECIFIC NEED FOR MODIFICATION OF THE DIAGNOSTIC,

IS THE LOCATION FOR THE VALUE OF THE NUMBER OF PROGRAM 5650 PASSED NEEDED TO PRINT THE END OF PASS MESSAGE.

IS THE LOCATION SET TO FOUR (4) FILLER CHARACTERS AFTER A CRLF. 6437

#### MODIFICATIONS  $8,0$

MODIFICATIONS WERE MADE TO THE DIAGNOSTIC AT THE SAME TIME (REV C) AS THE CONSOLE PKG WAS ADDED, THESE CHANGES ARE NOT RELATED TO THE<br>CONSOLE PKG, EACH LINE OF CODE DELETED WAS EFFECTIVELY DELETED BY<br>THE INSERTION OF THE EXPRESSION /\*VB\*/ AT THE BEGINNING OF THE LINE,<br>EACH LINE OF CODE IN

 $9,0$ LISTING

-------

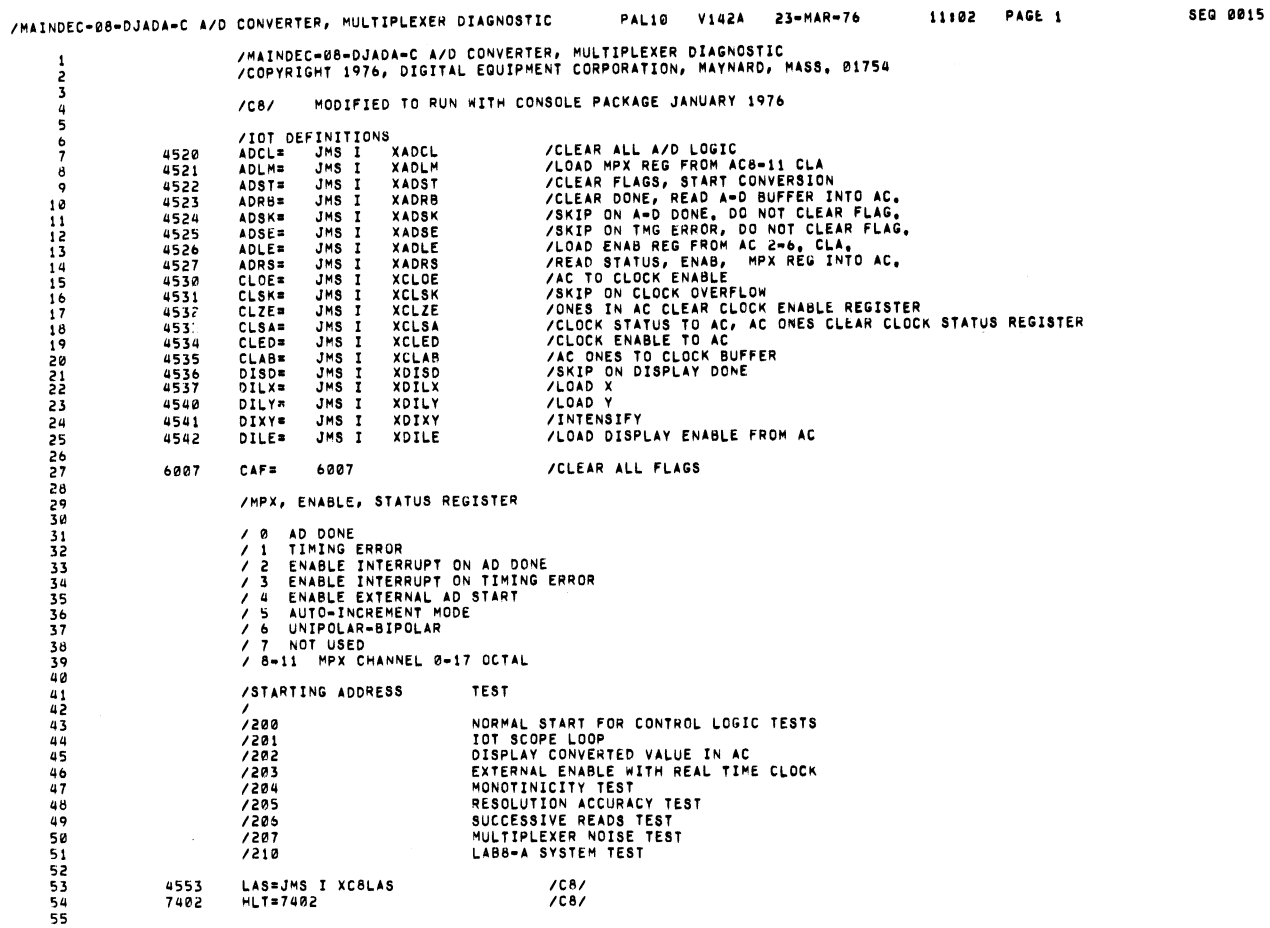

/MAINDEC-08-DJADA-C A/D CONVERTER, MULTIPLEXER DIAGNOSTIC

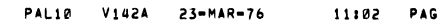

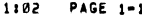

**SEQ 0016** 

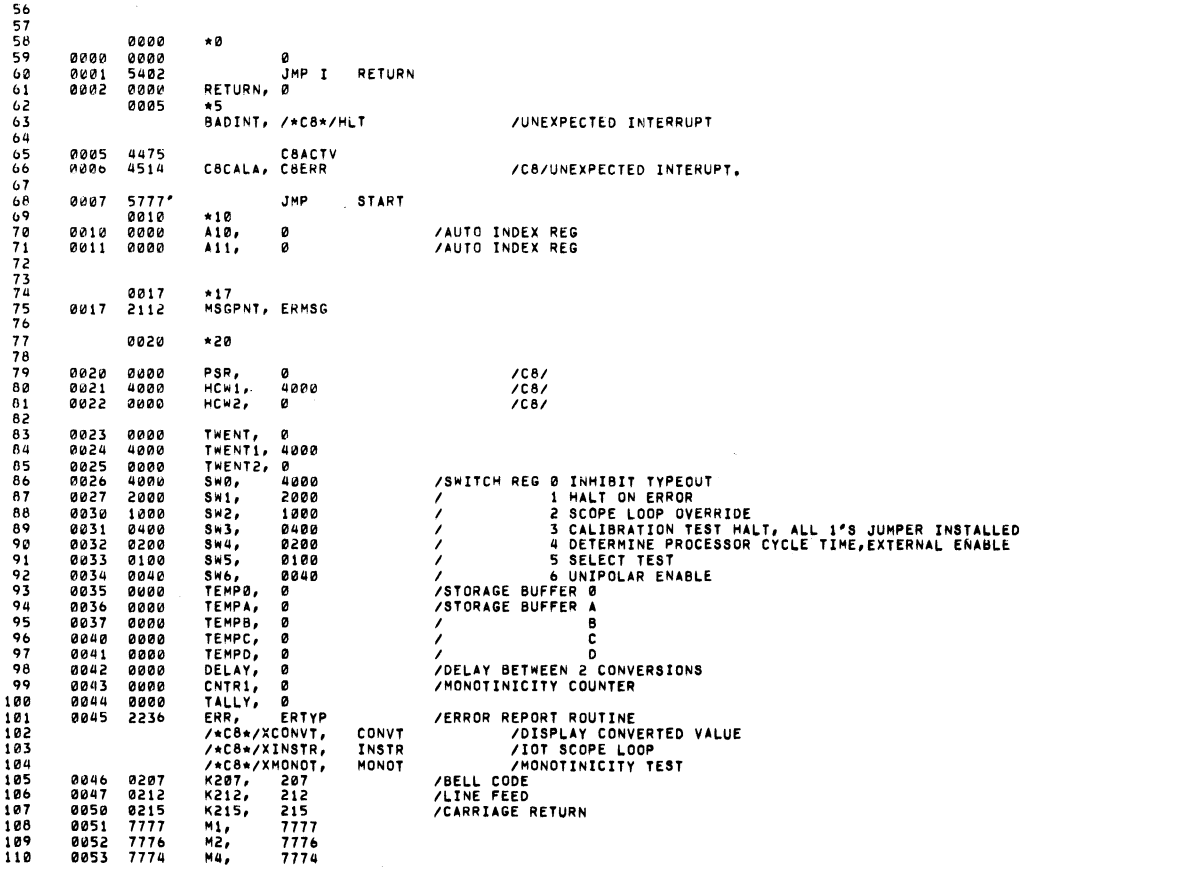

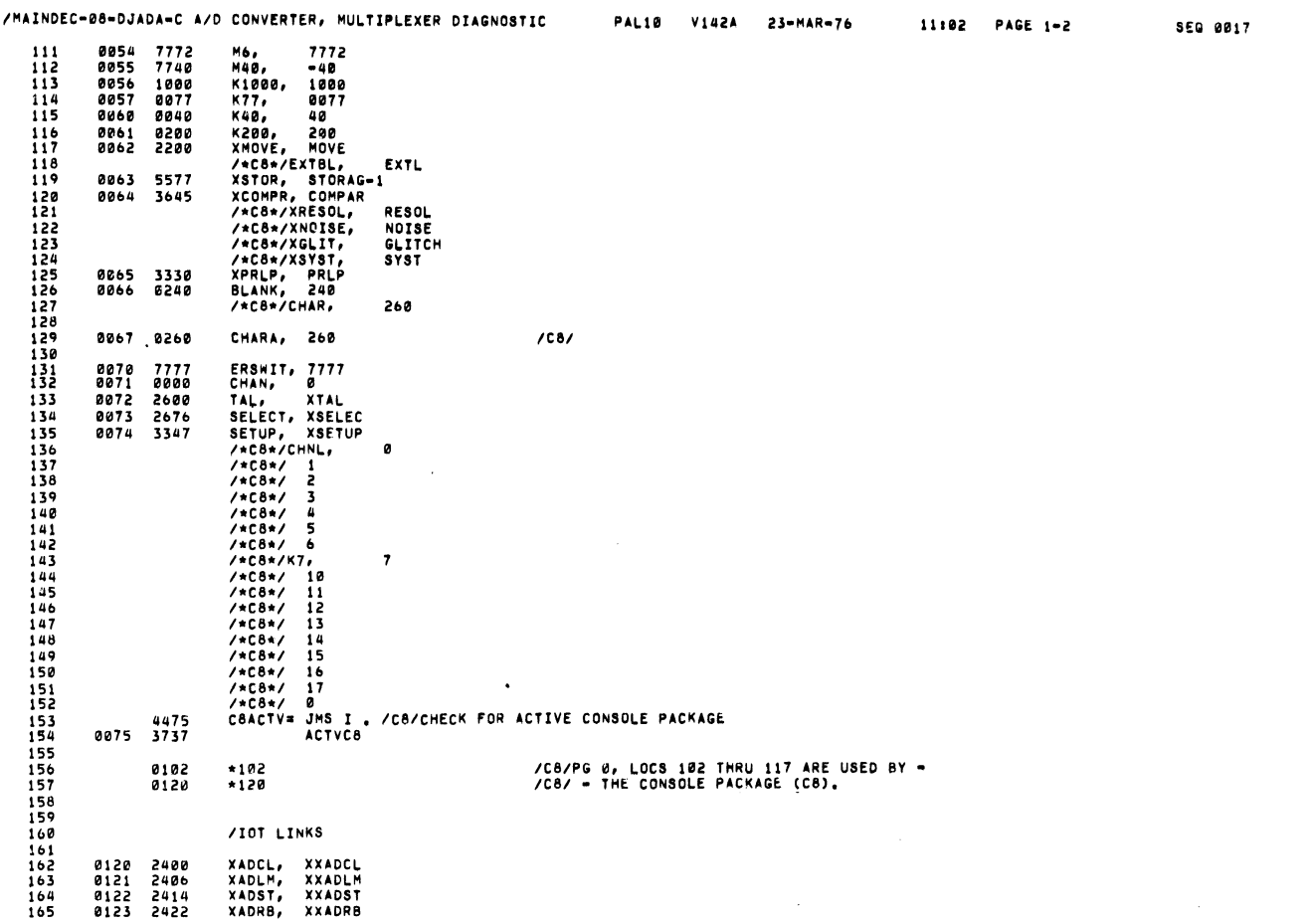

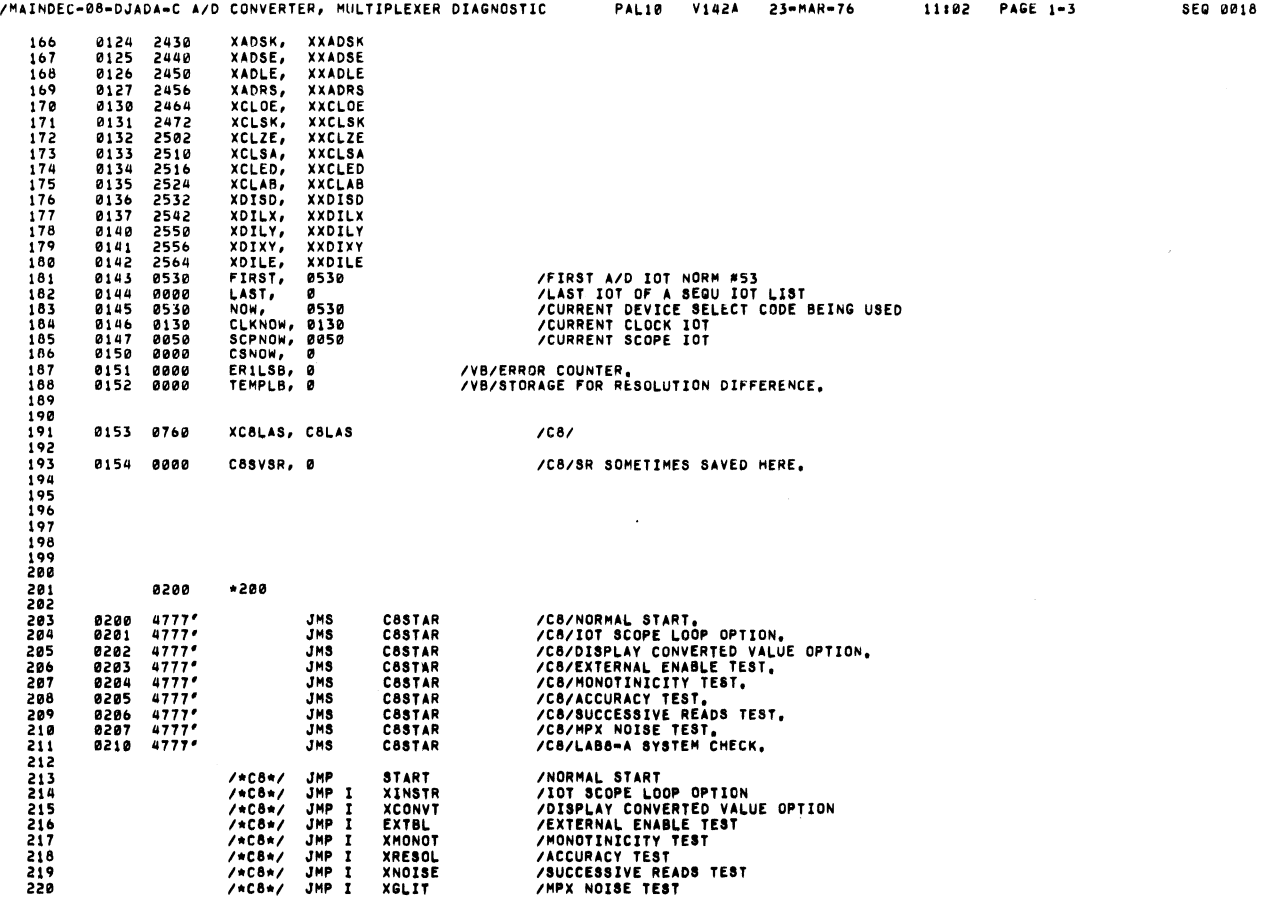

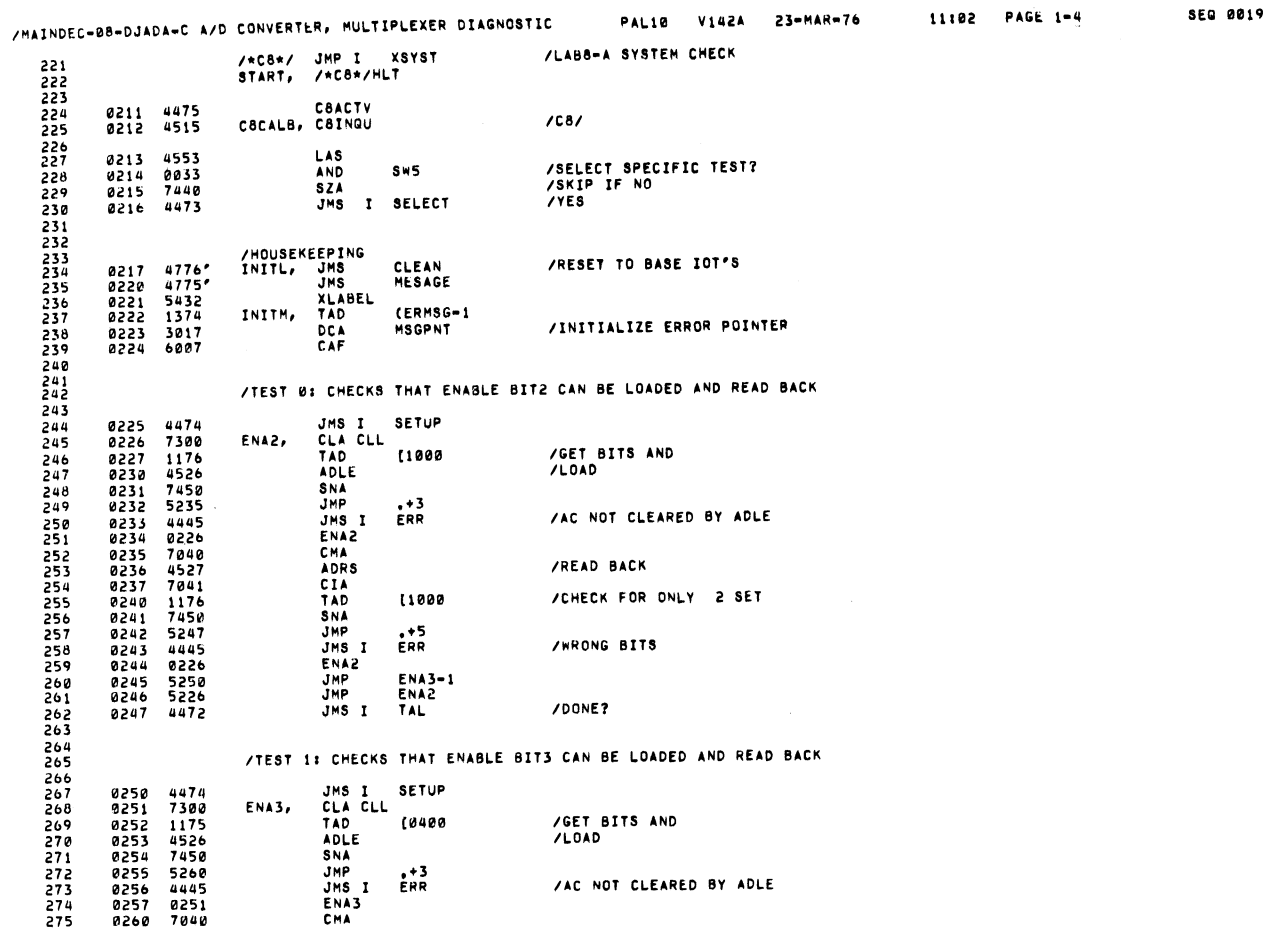

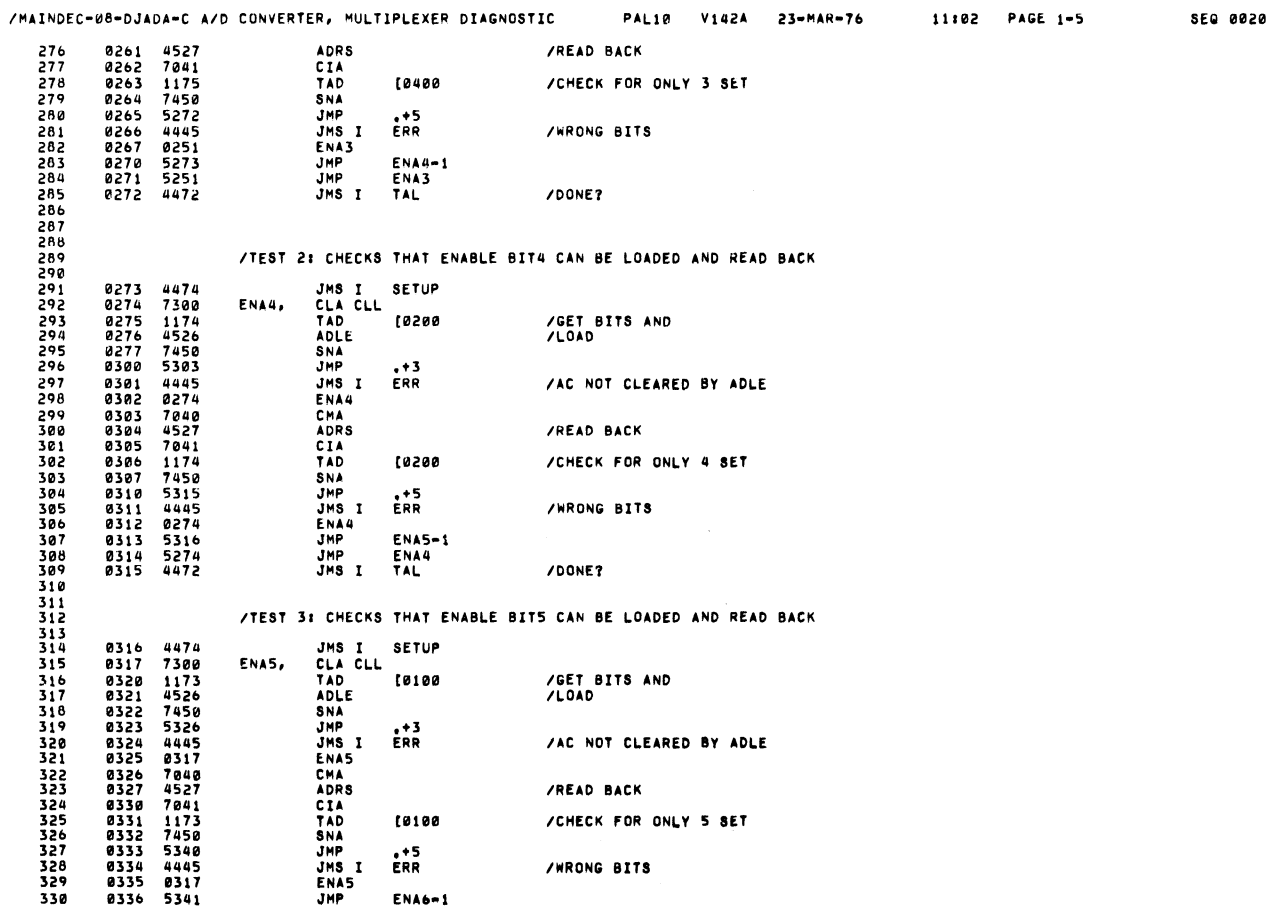

ENA6-1

ì.

 $\hat{\mathbf{y}}$  $\mathbb{E}$ 

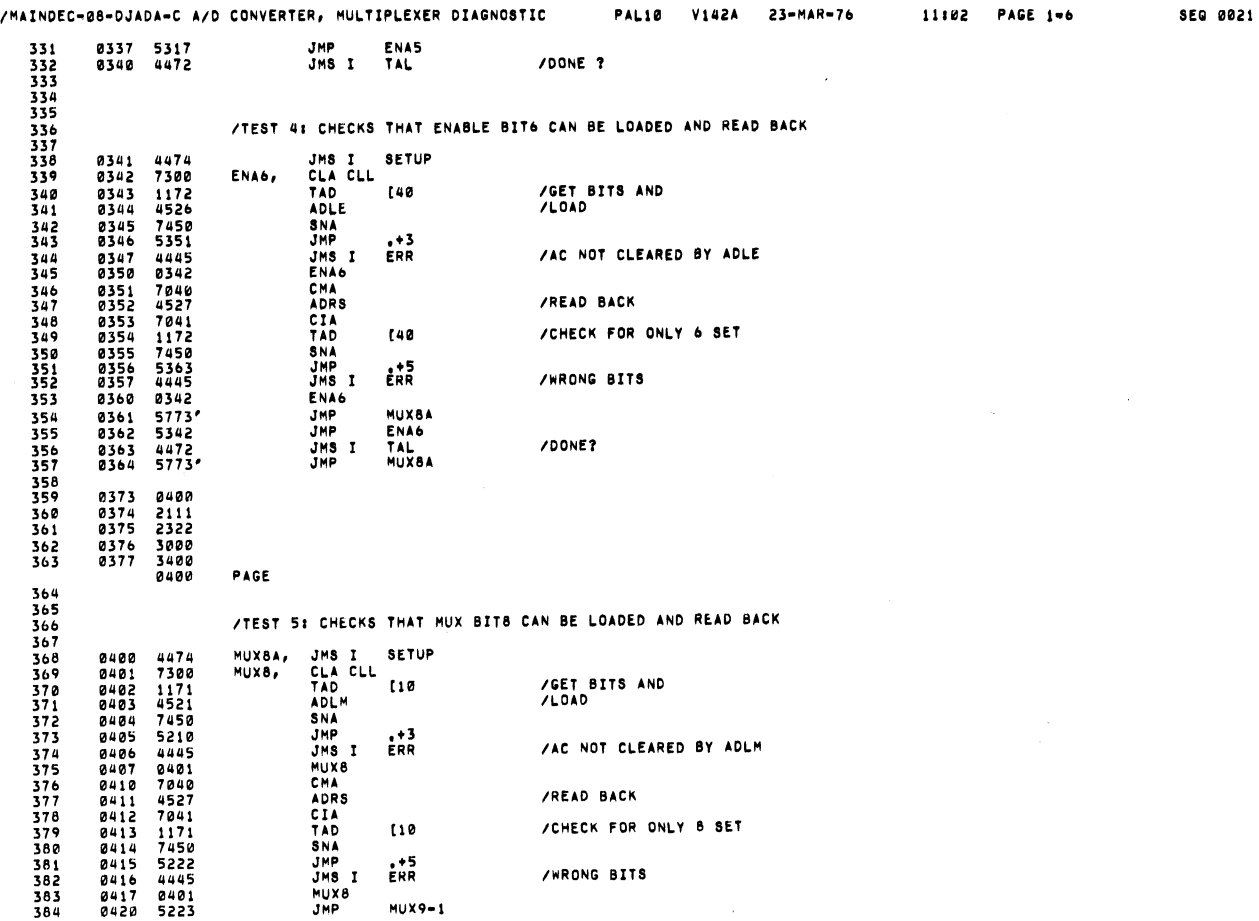

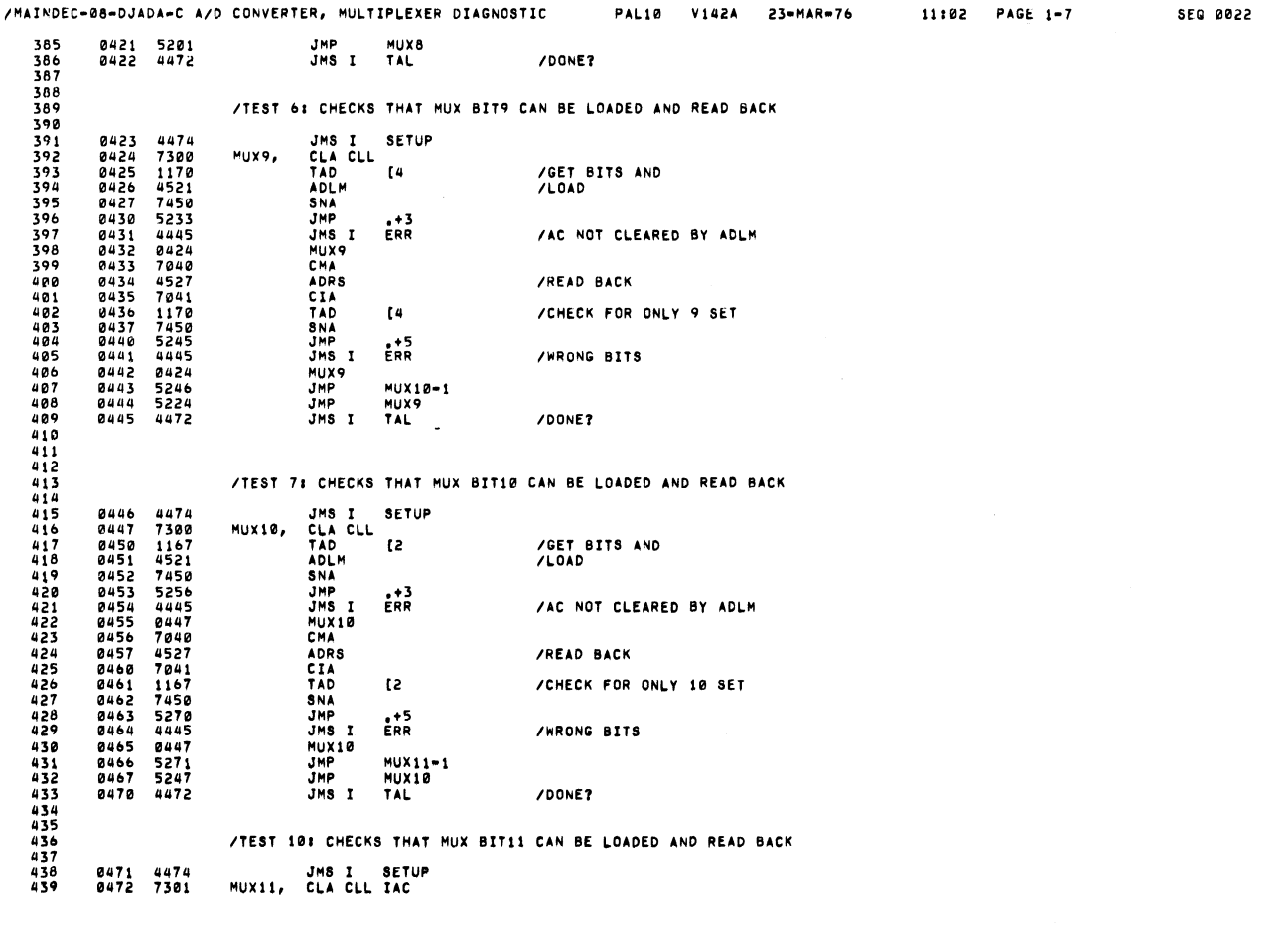

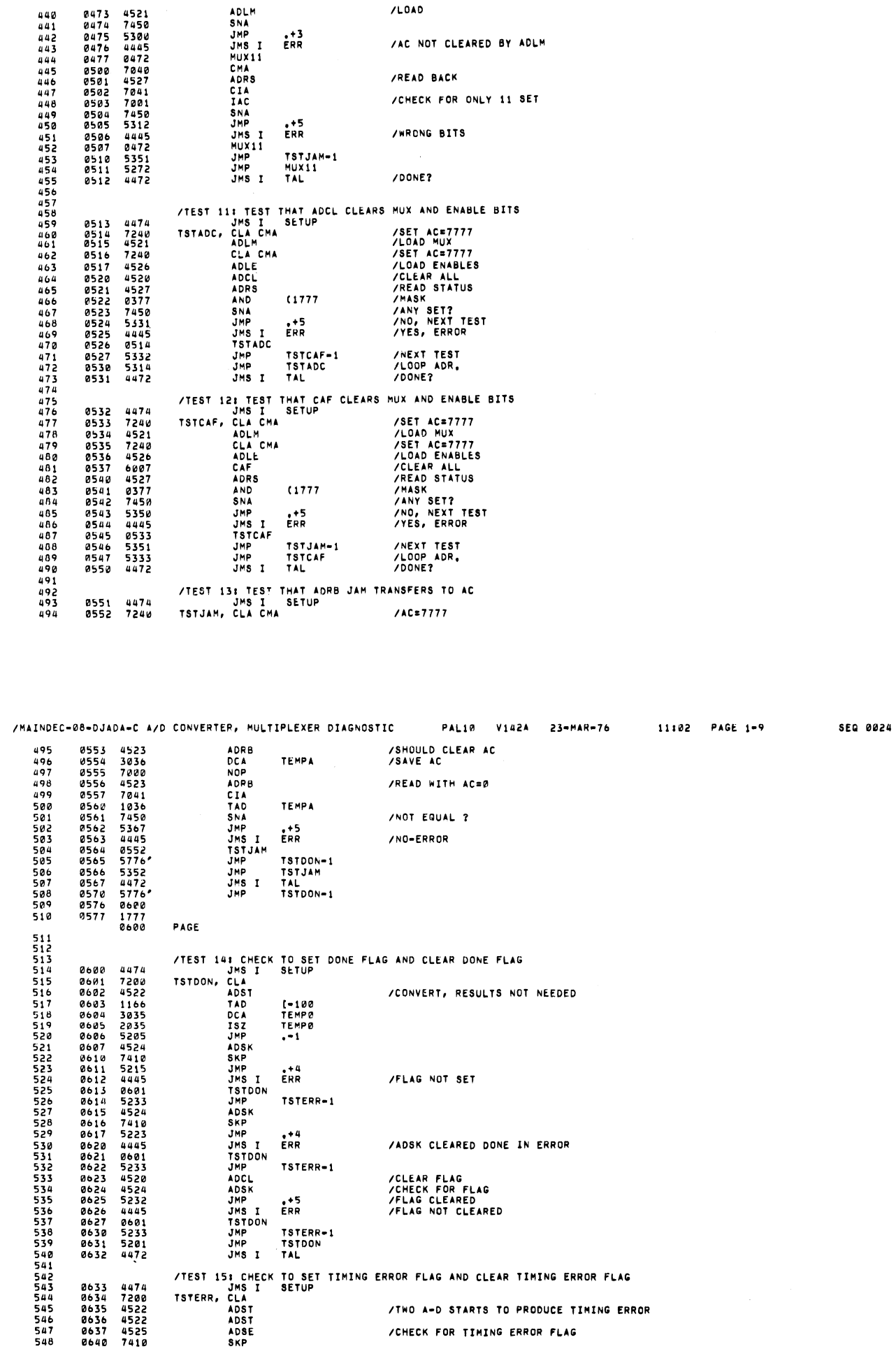

 $\ddot{\phantom{1}}$ 

/MAINDEC-08-DJADA-C A/D CONVERTER, MULTIPLEXER DIAGNOSTIC PAL10 V142A 23-MAR-76

 $/L0AD$ 

**SEG 0023** 

11:02 PAGE 1-8

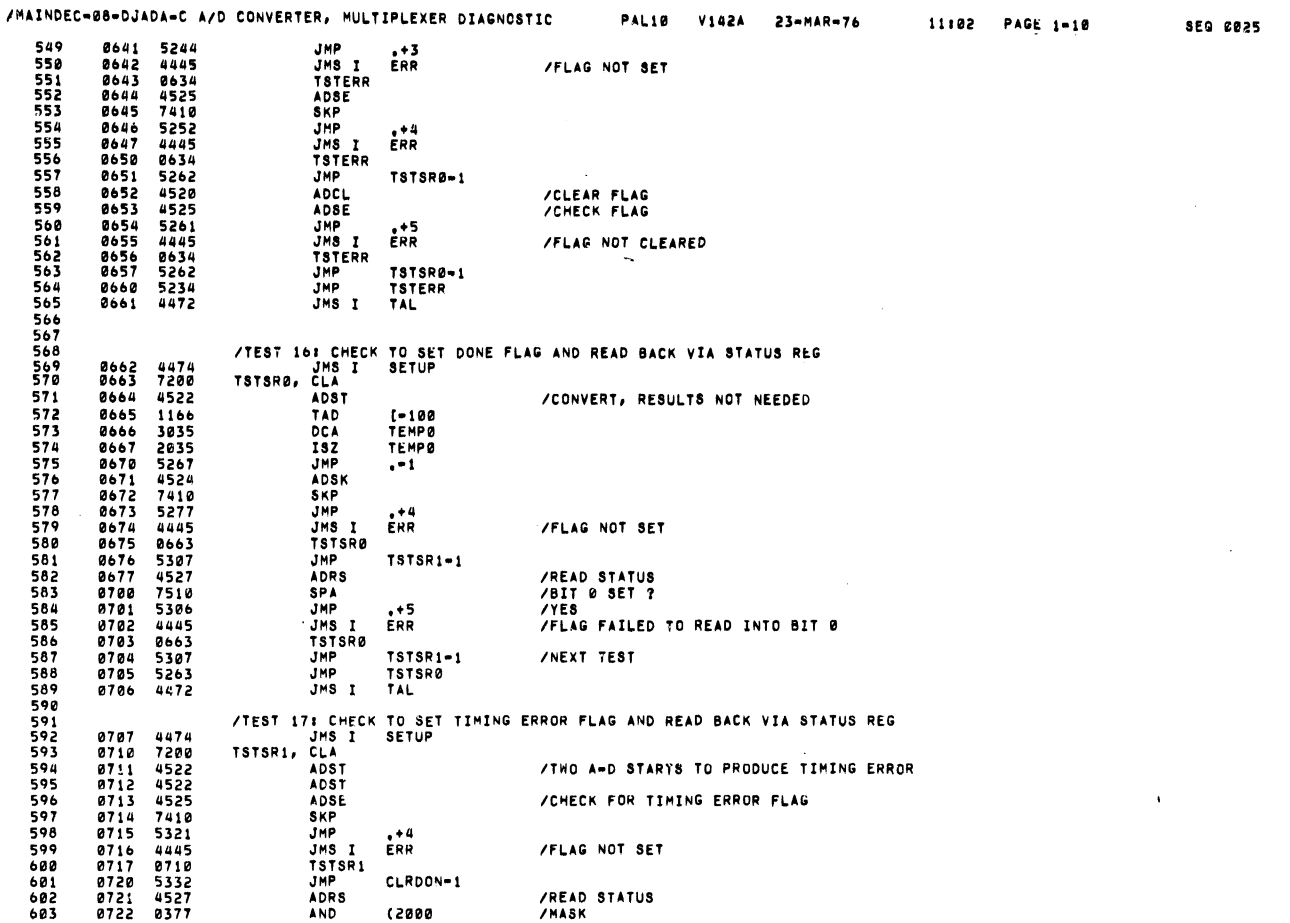

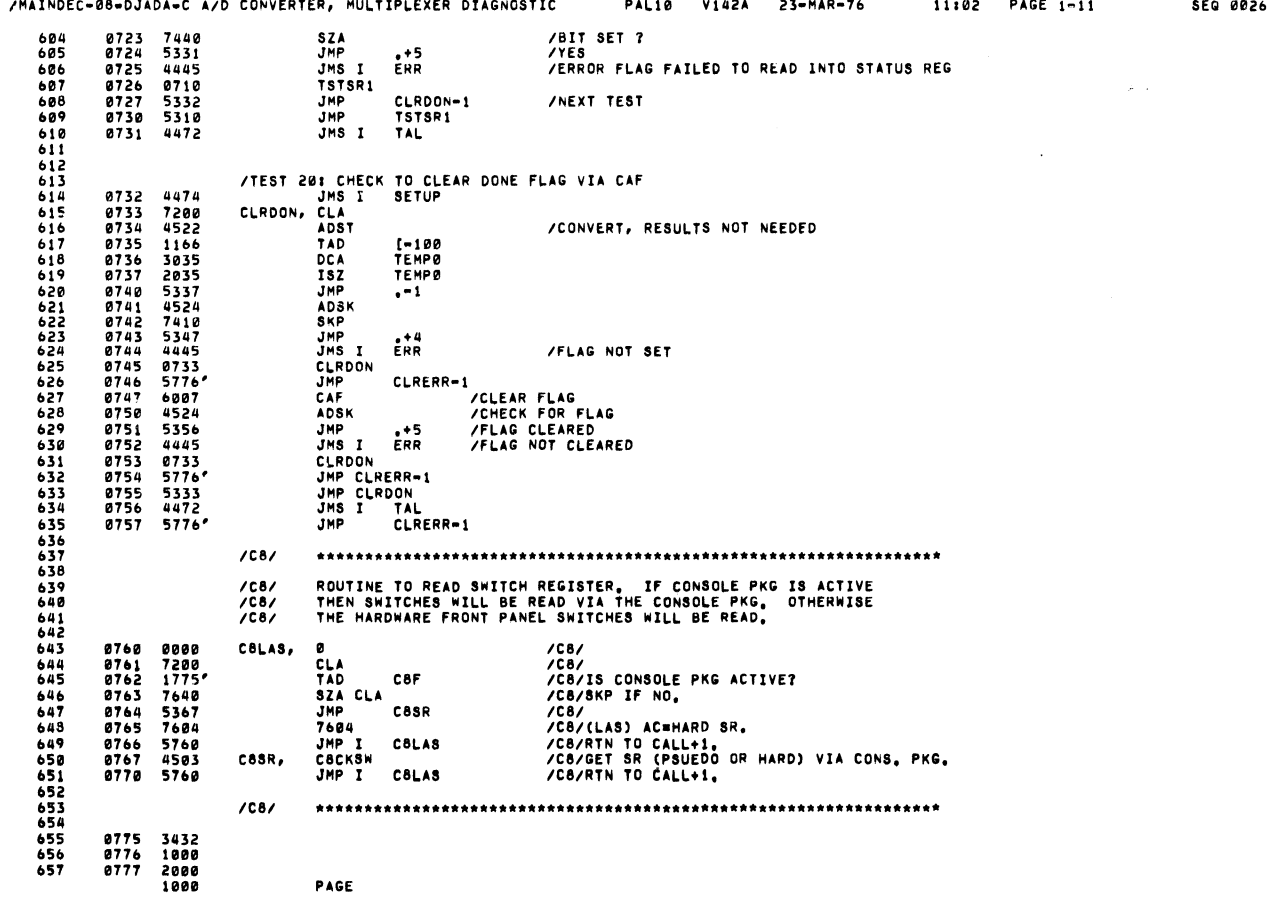

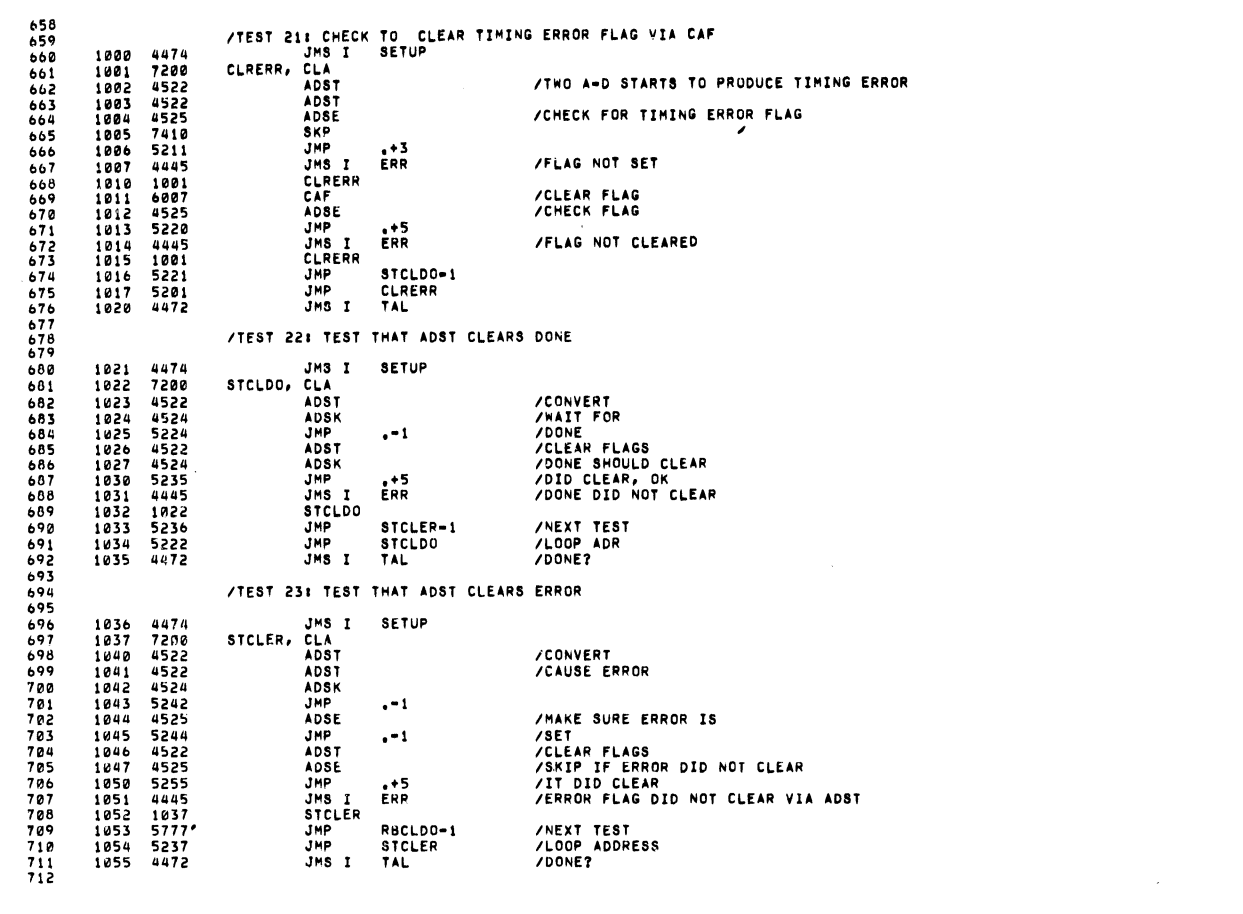

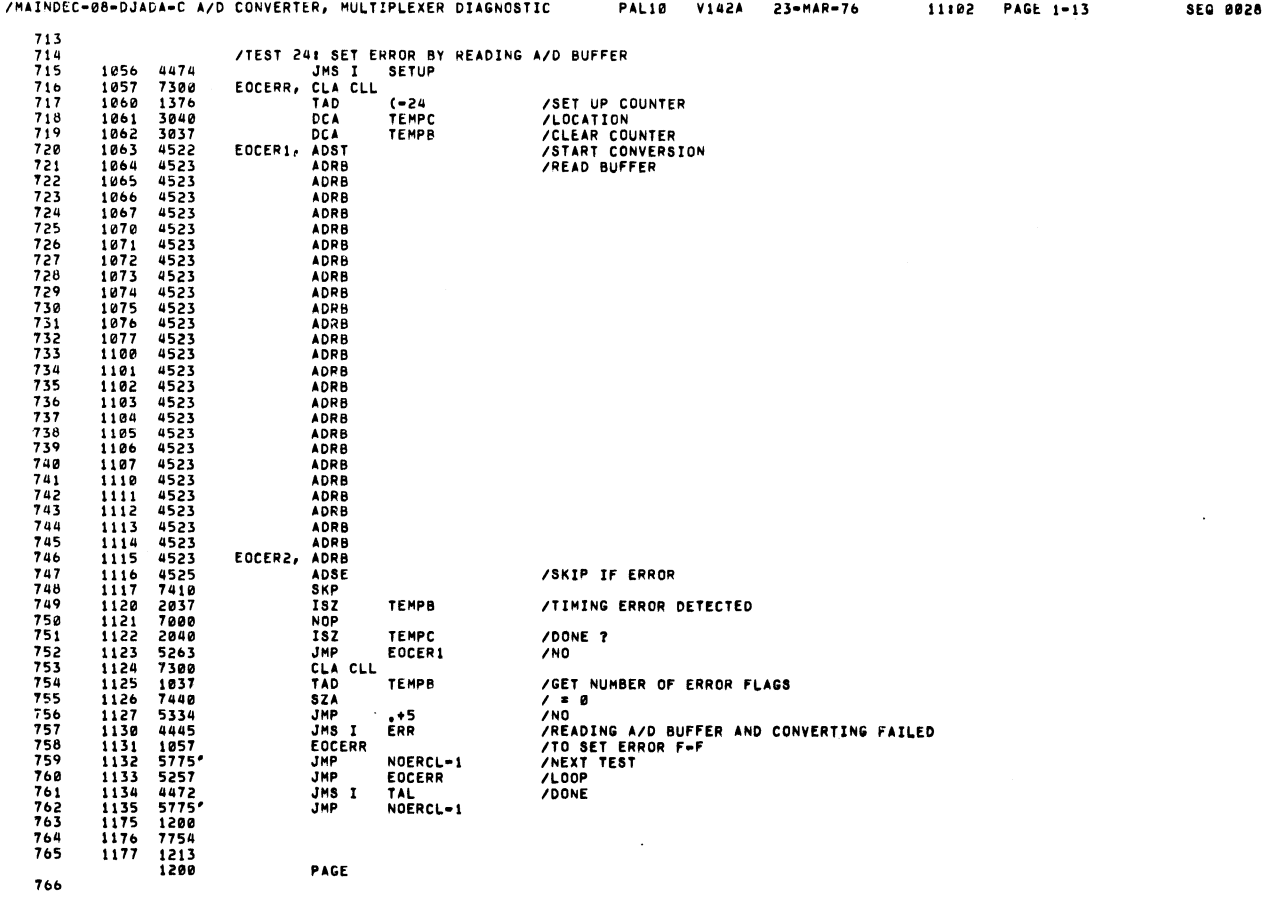

 $\ddot{\phantom{a}}$ 

/MAINDEC=08-DJADA=C A/D CONVERTER, MULTIPLEXER DIAGNOSTIC PAL10 V142A 23=MAR=76 11102 PAGE 1-12 SEO 0027

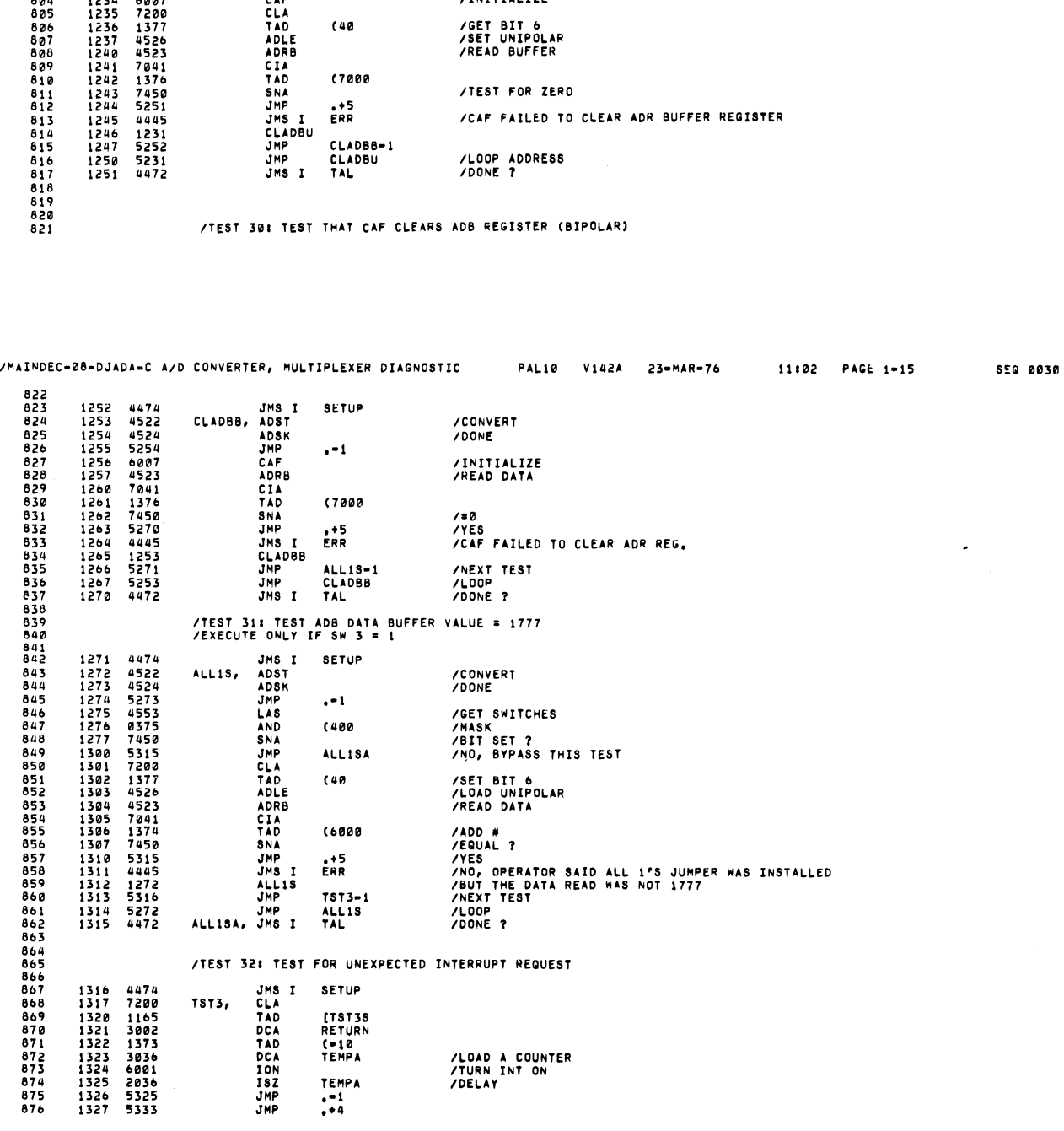

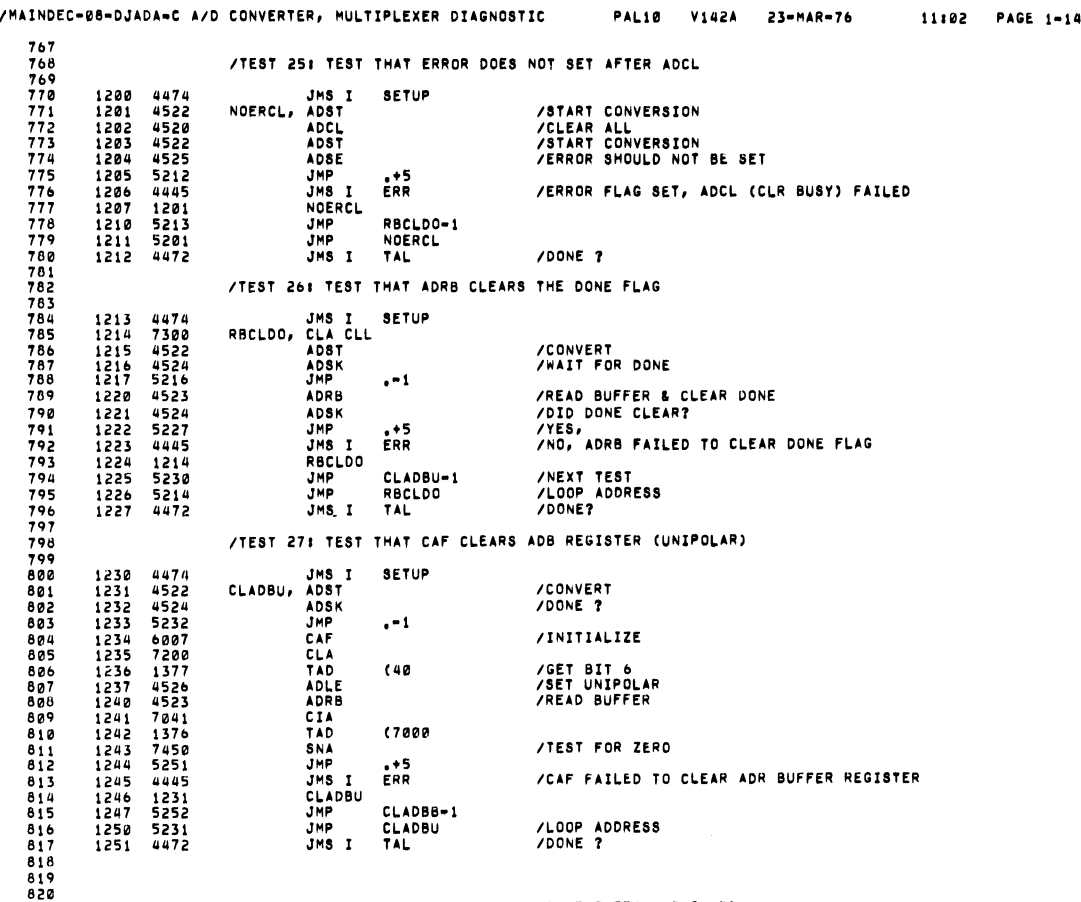

SEQ 8829

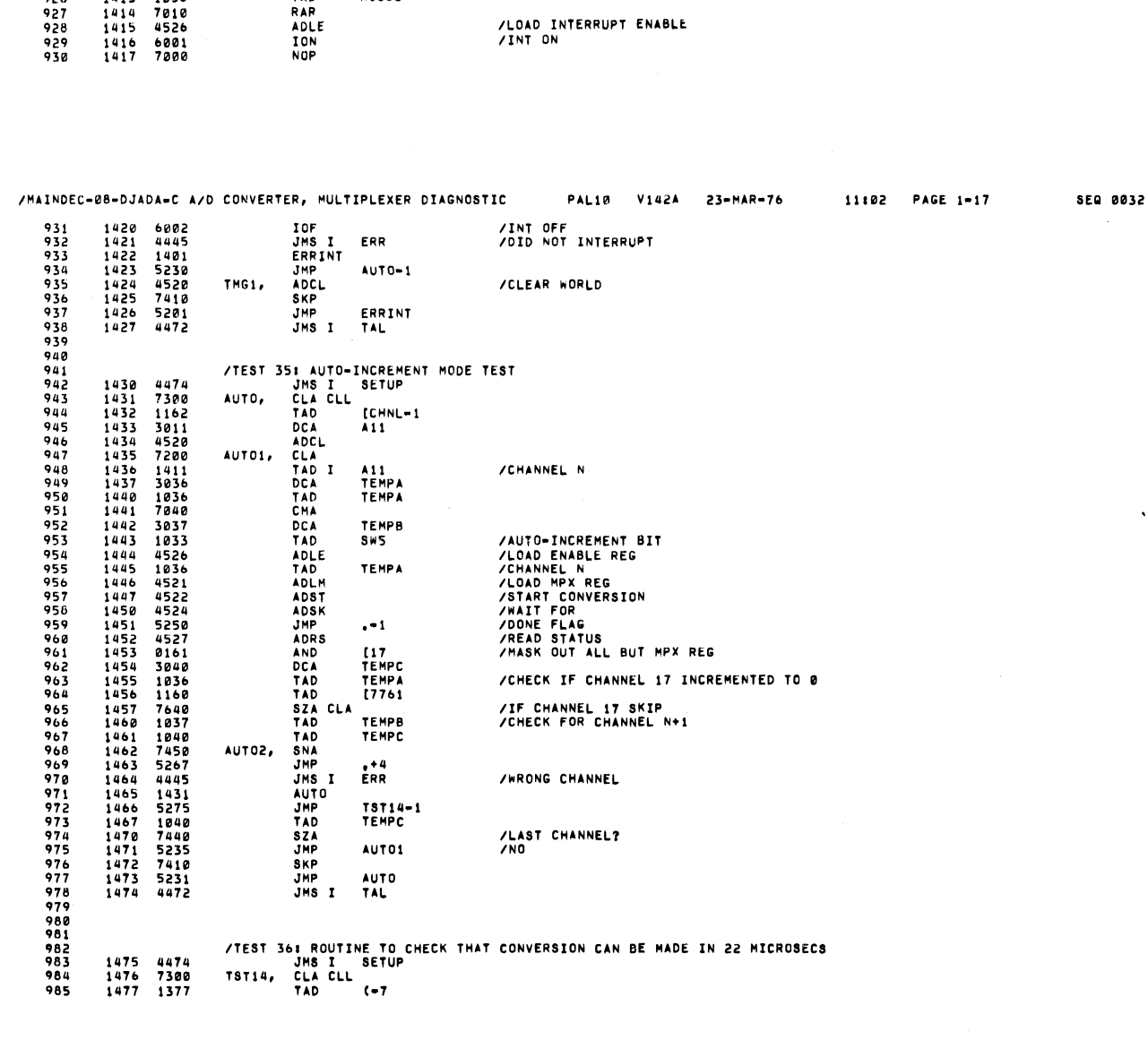

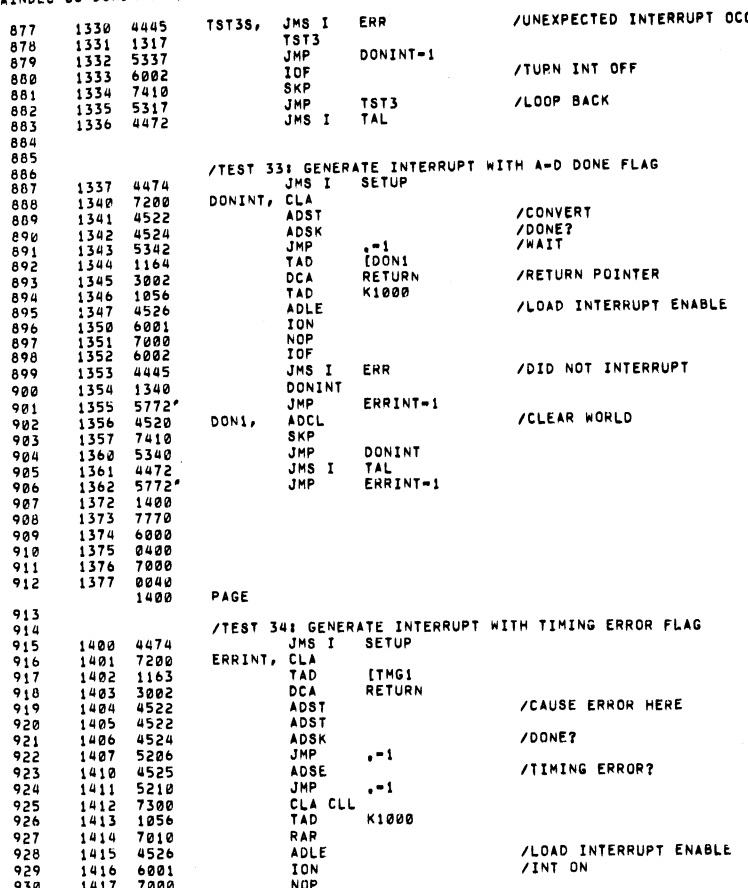

DONINT-1

TST3

/TURN INT OFF /LOOP BACK

/MAINDEC-08-DJADA-C A/D CONVERTER, MULTIPLEXER DIAGNOSTIC PAL10 V142A 23-MAR-76 11:02 PAGE 1-16 /UNEXPECTED INTERRUPT OCCURRED

 $\epsilon$ 

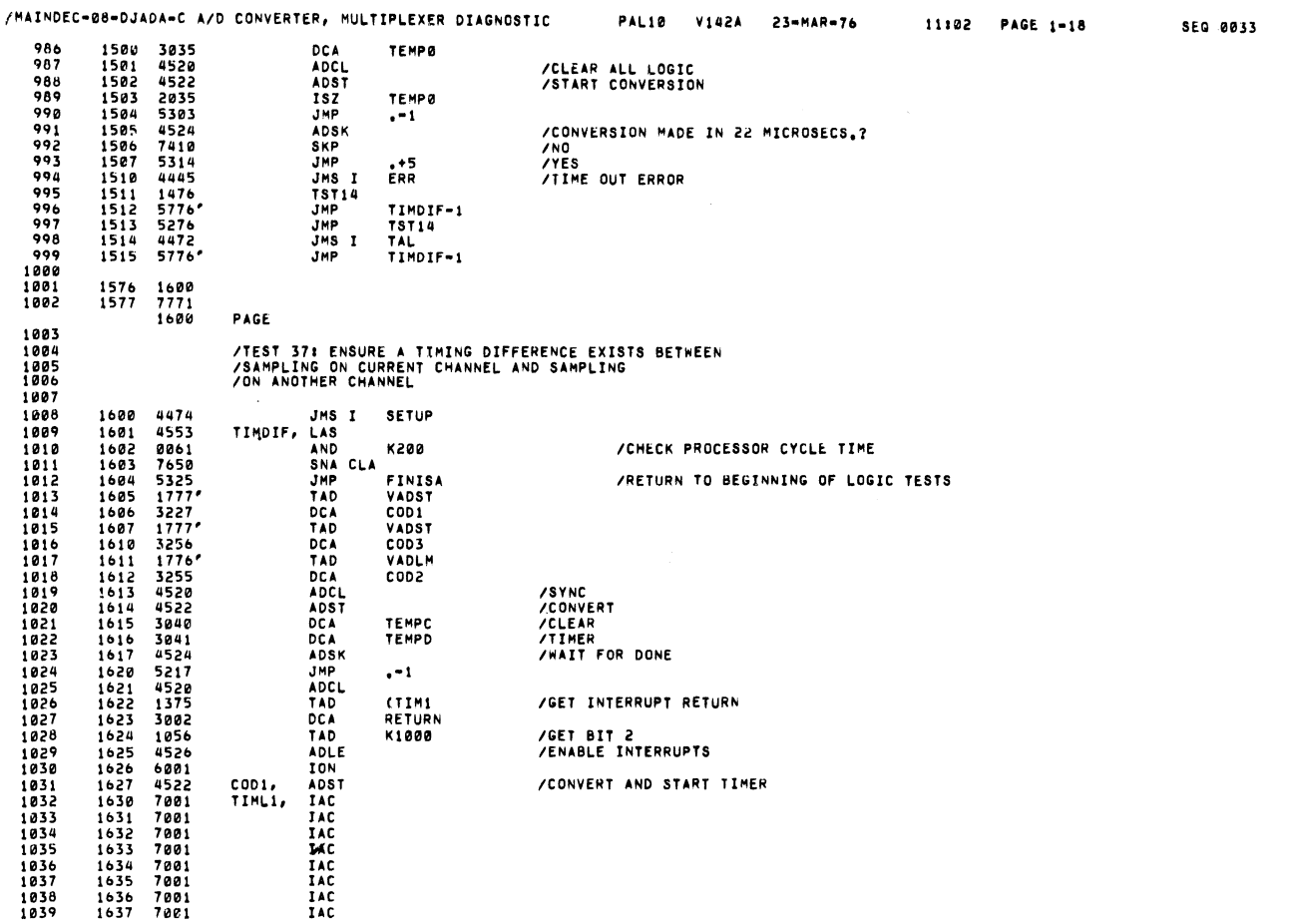

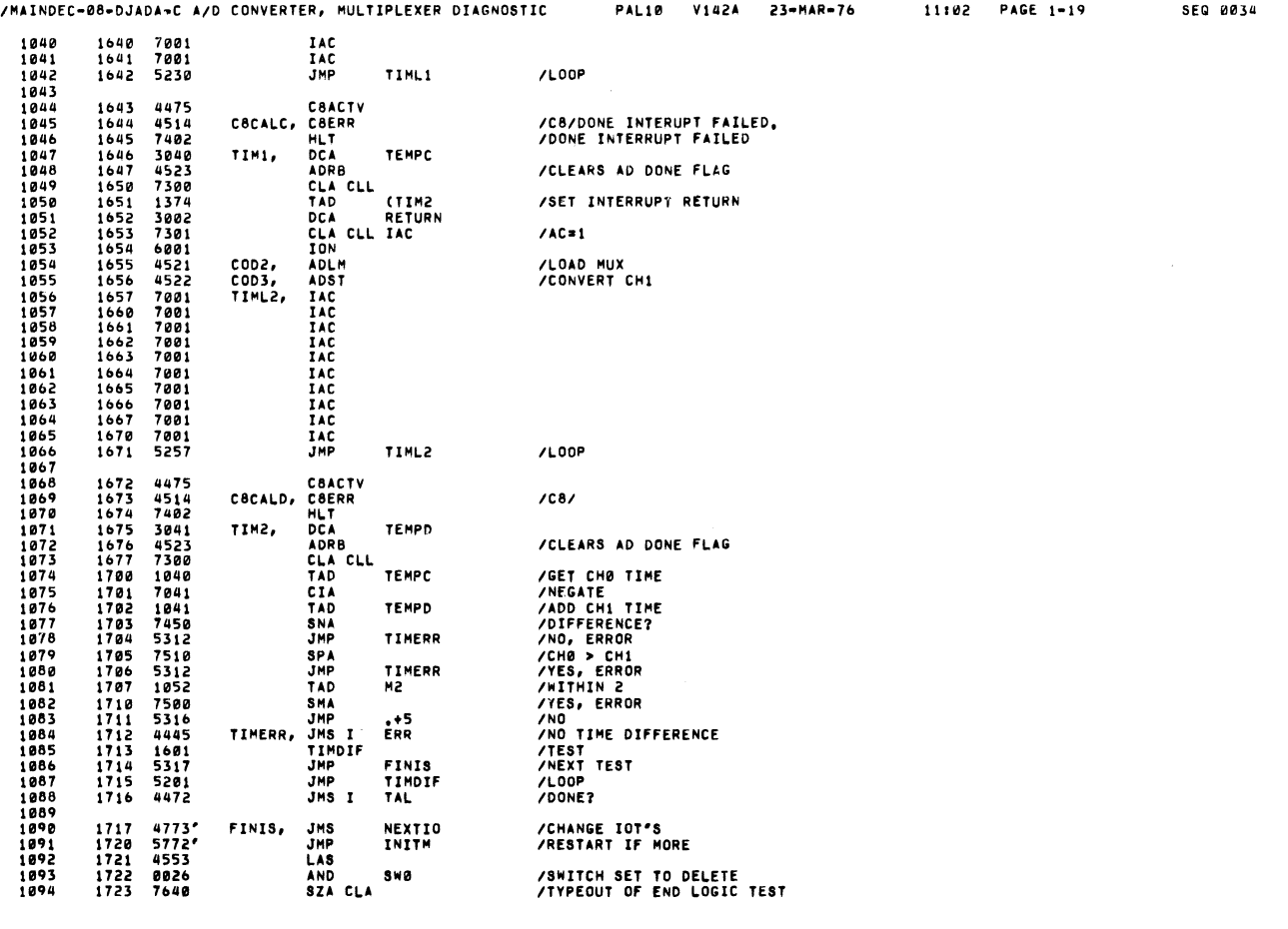

 $\hat{\mathcal{S}}$ 

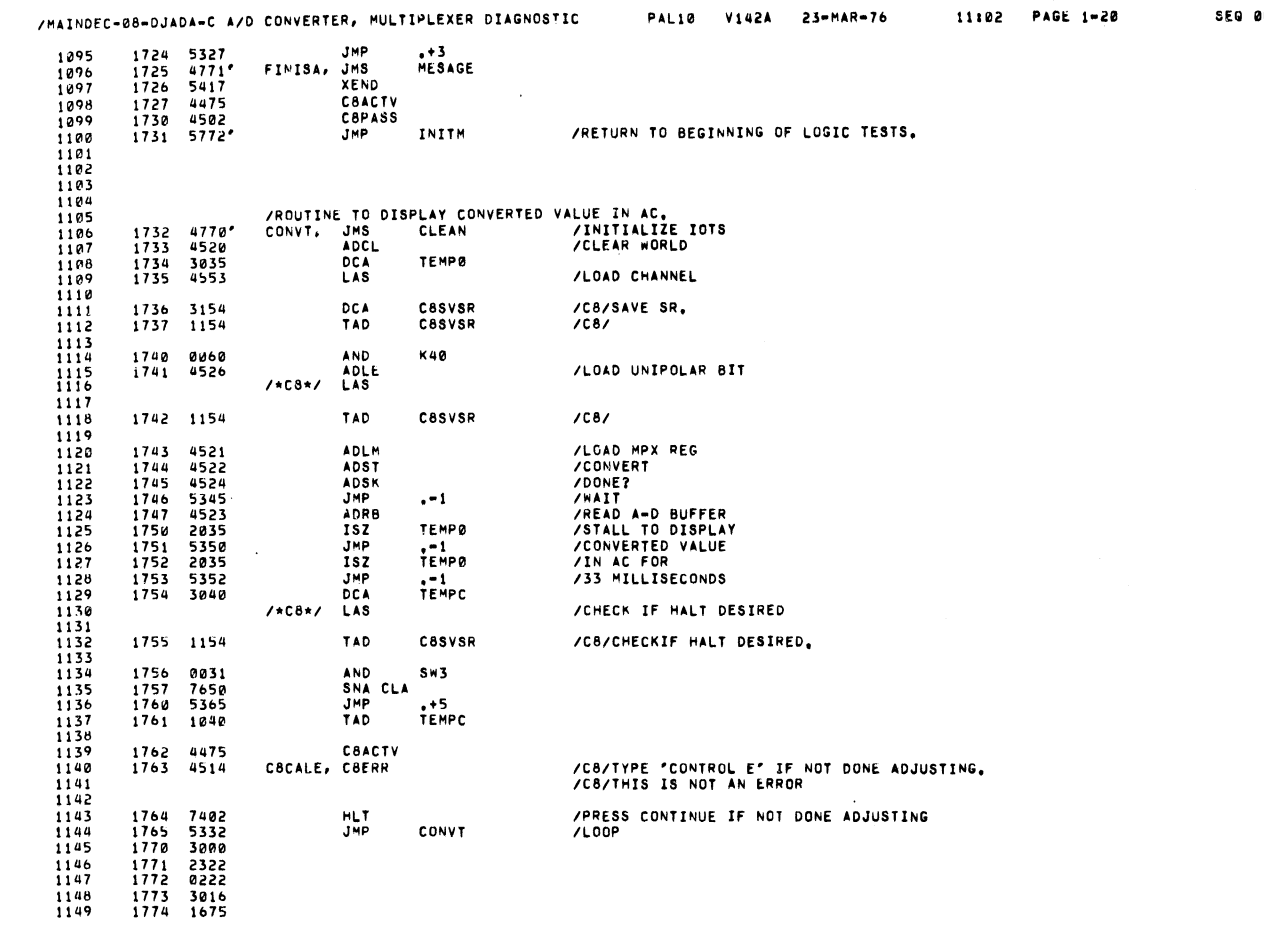

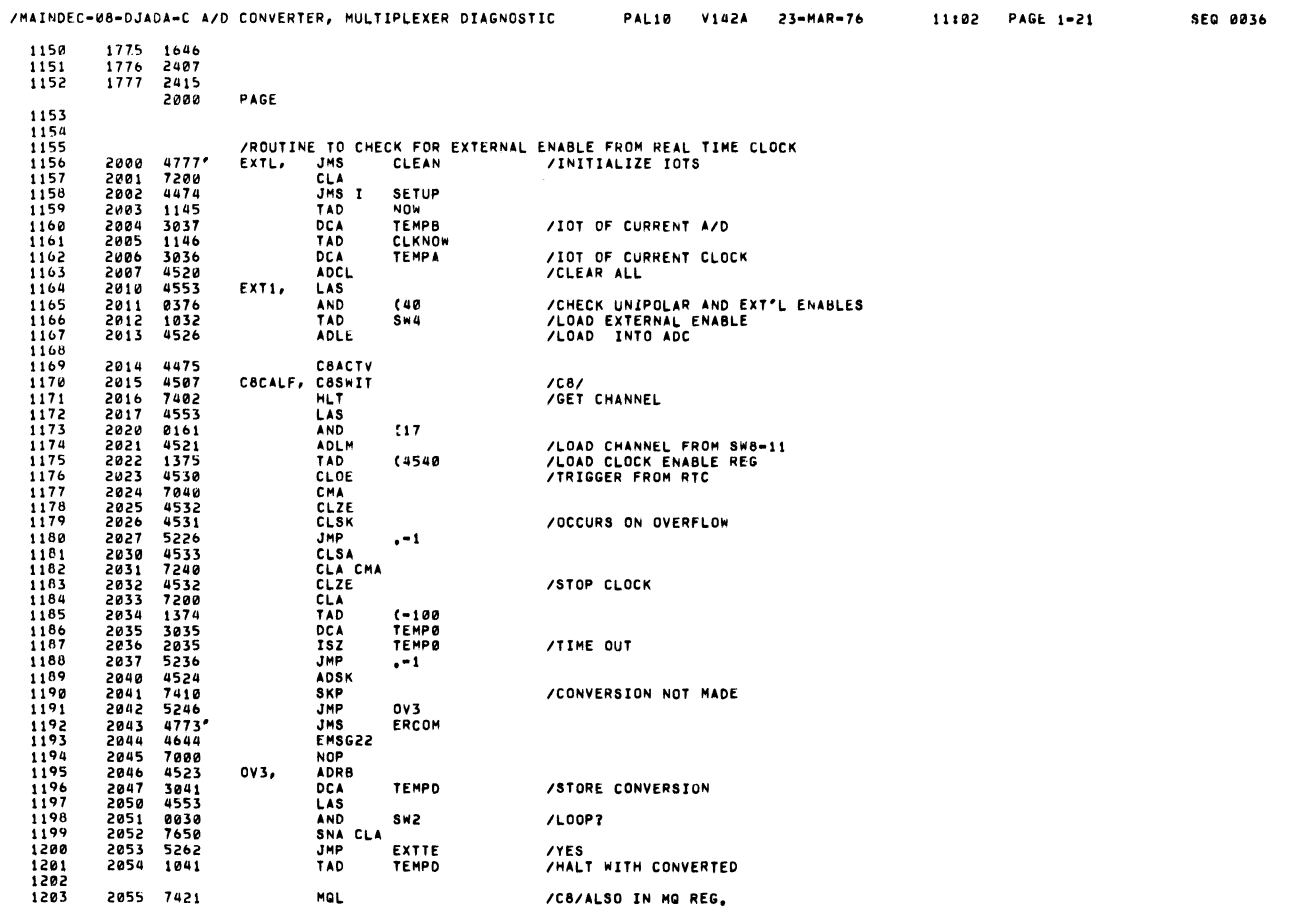

**DIAGNOSTIC** 

PAL10 V142A 23-MAR-76 11:02 PAGE 1-20

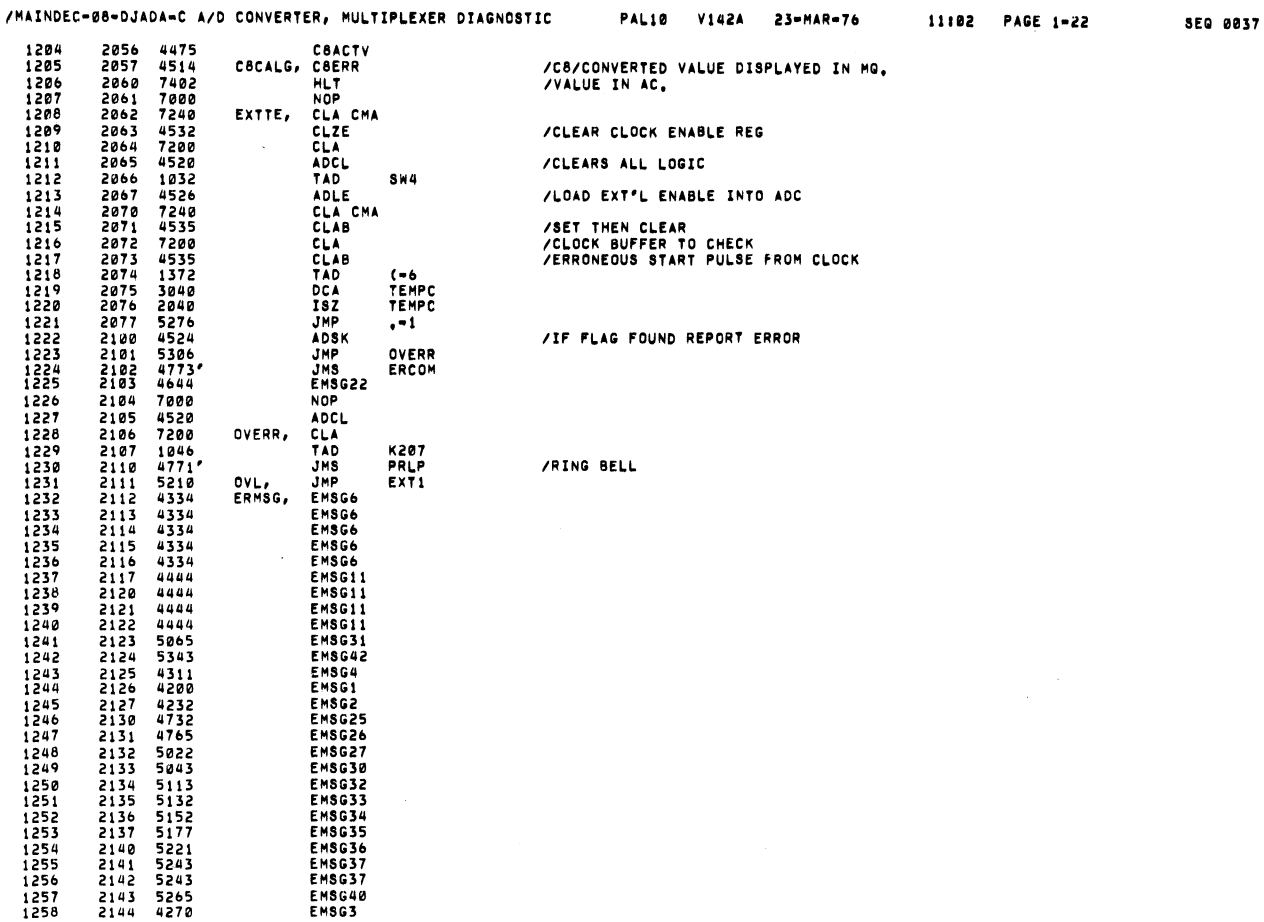

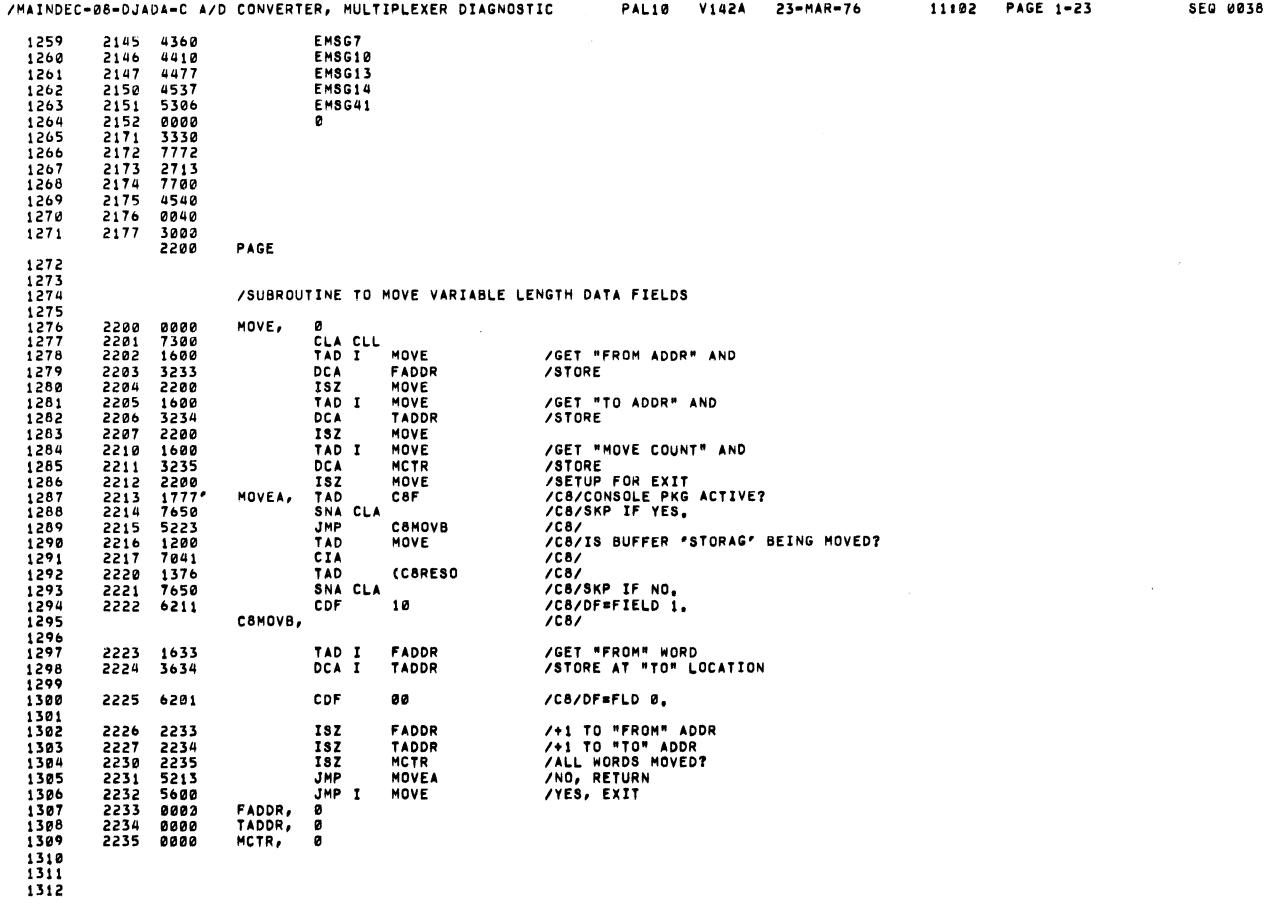

PAGE

 $\bar{z}$ 

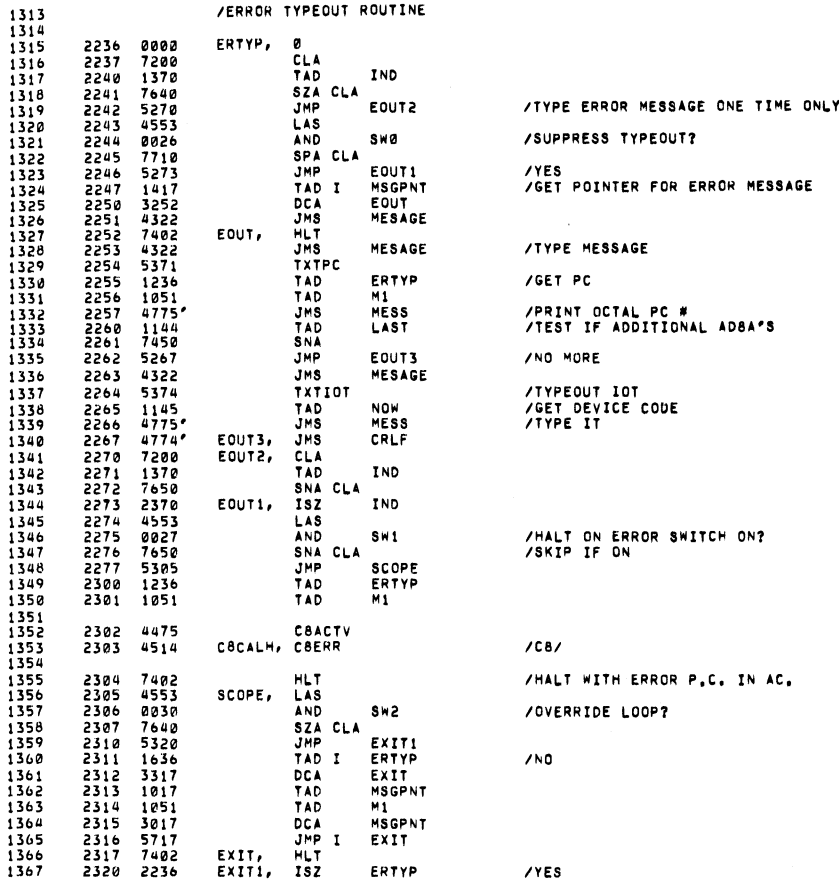

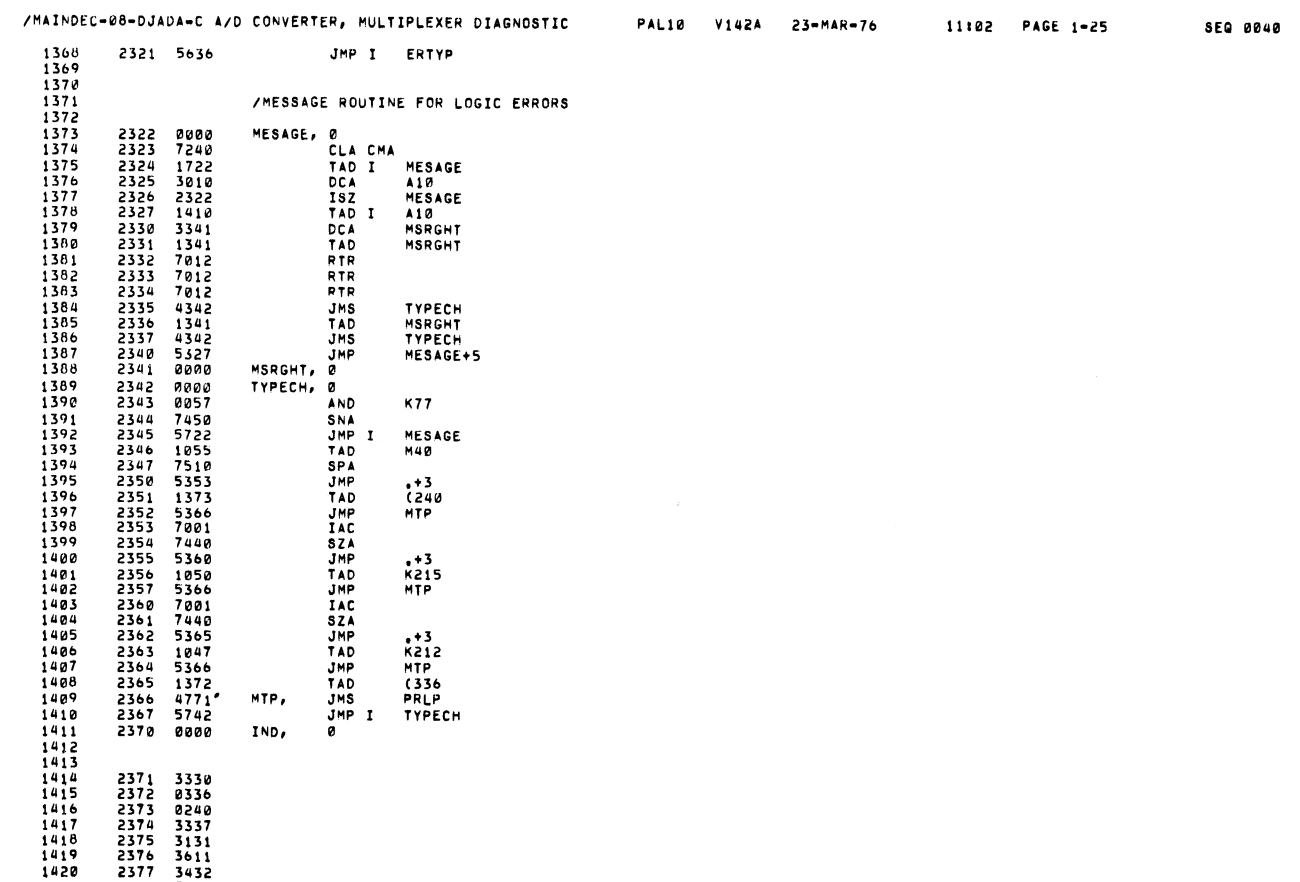

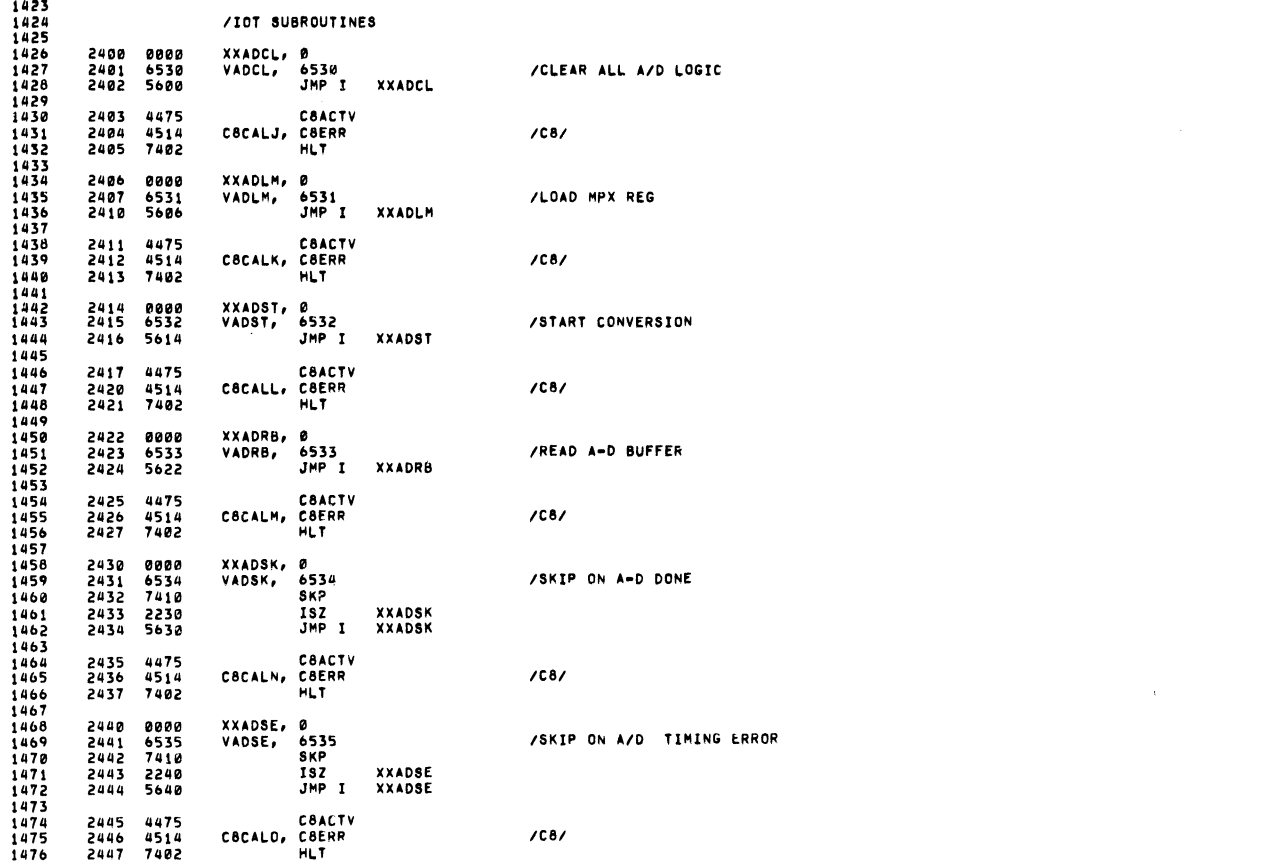

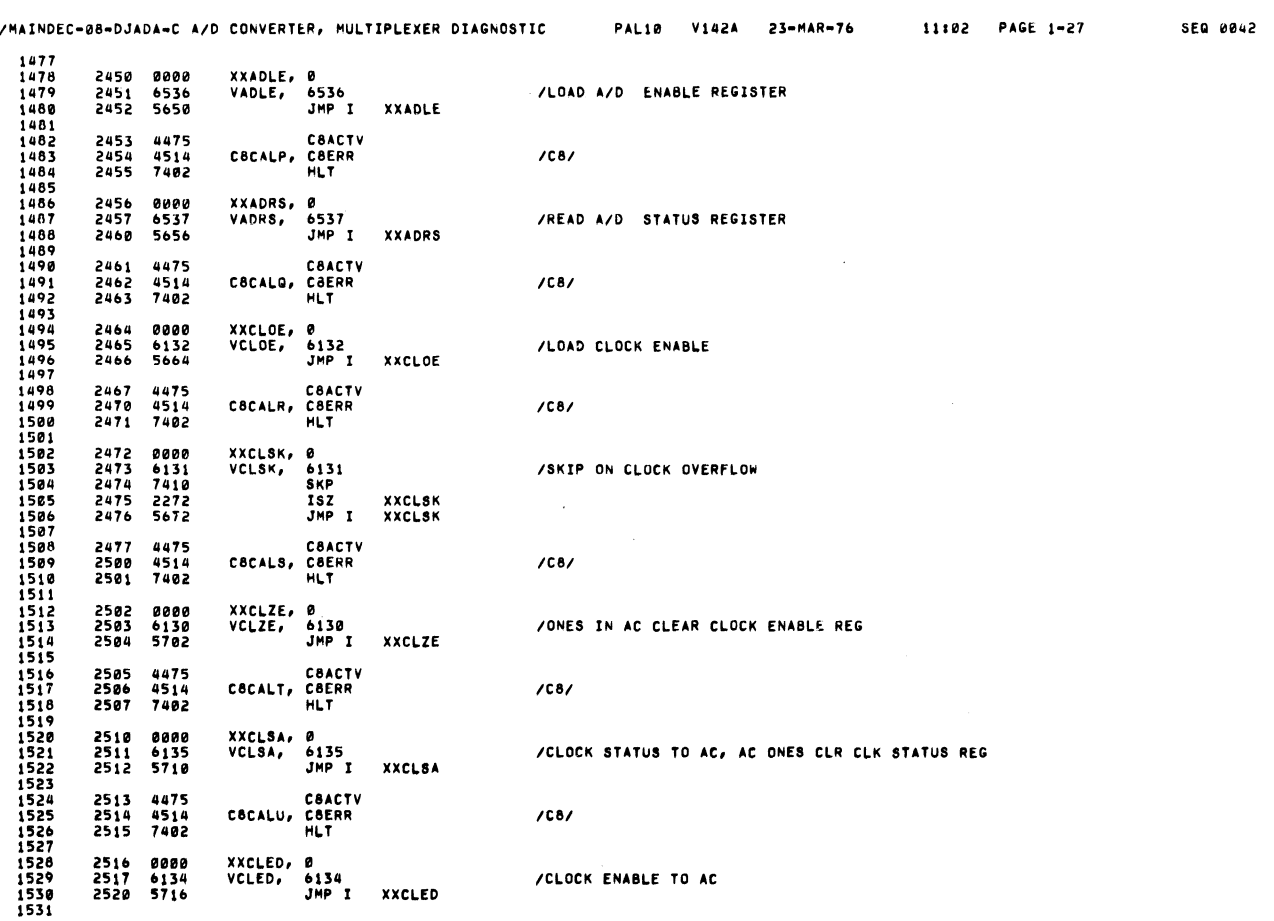

 $\Box$ 

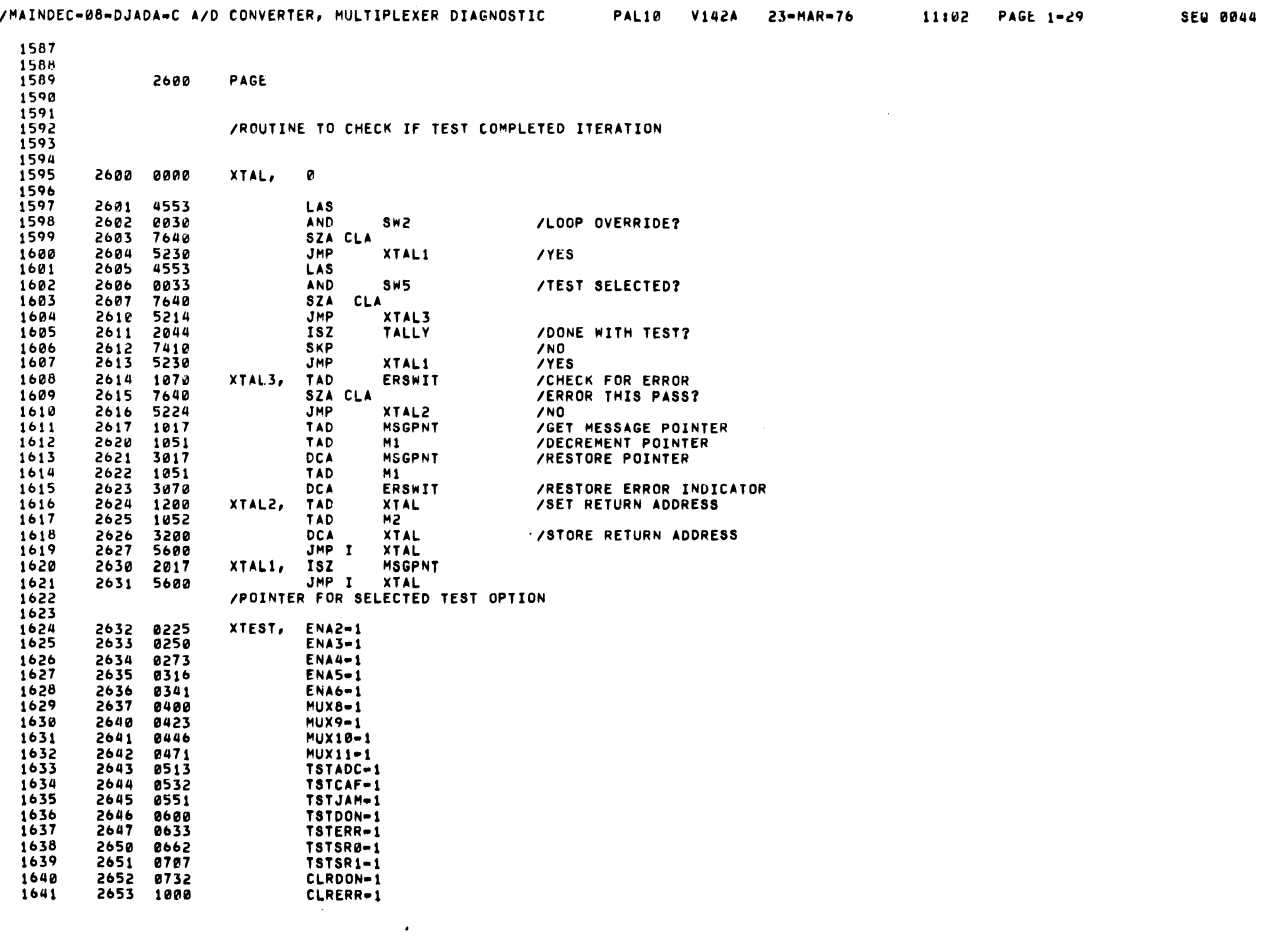

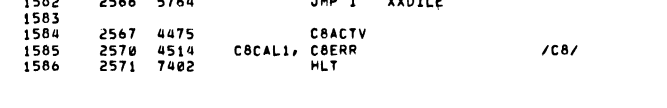

 $\lambda$ 

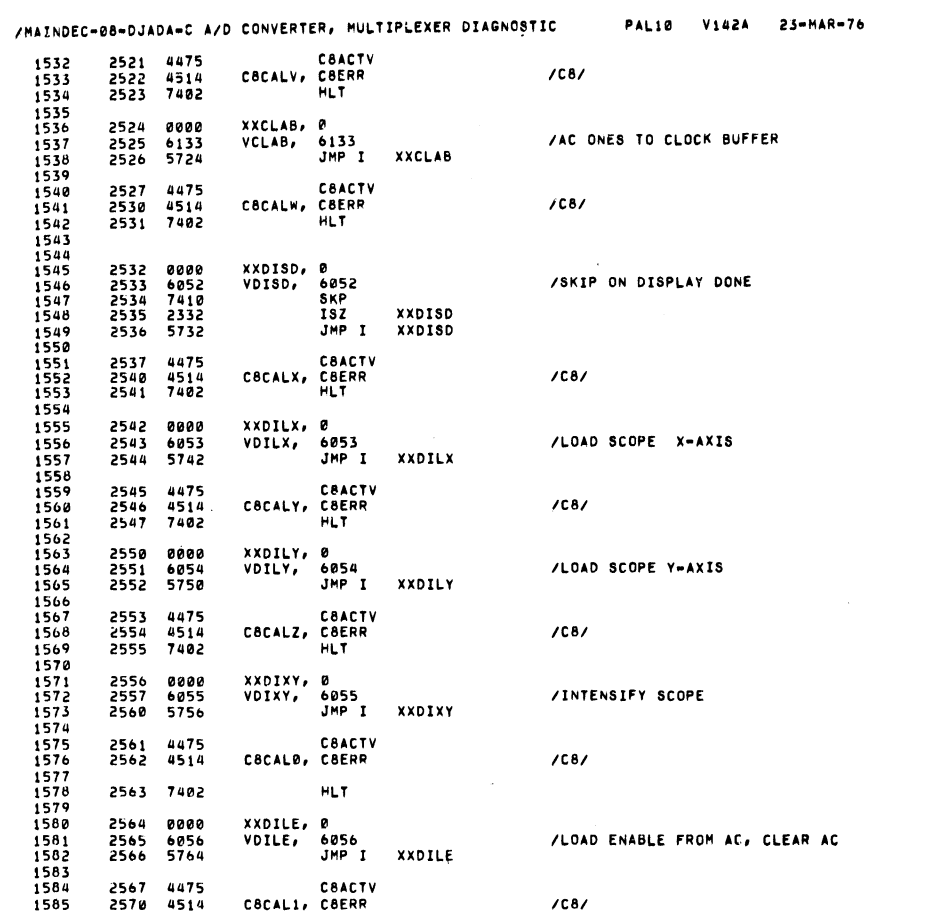

 $\hat{\boldsymbol{\beta}}$ 

 $\sim$ 

SEQ 0043

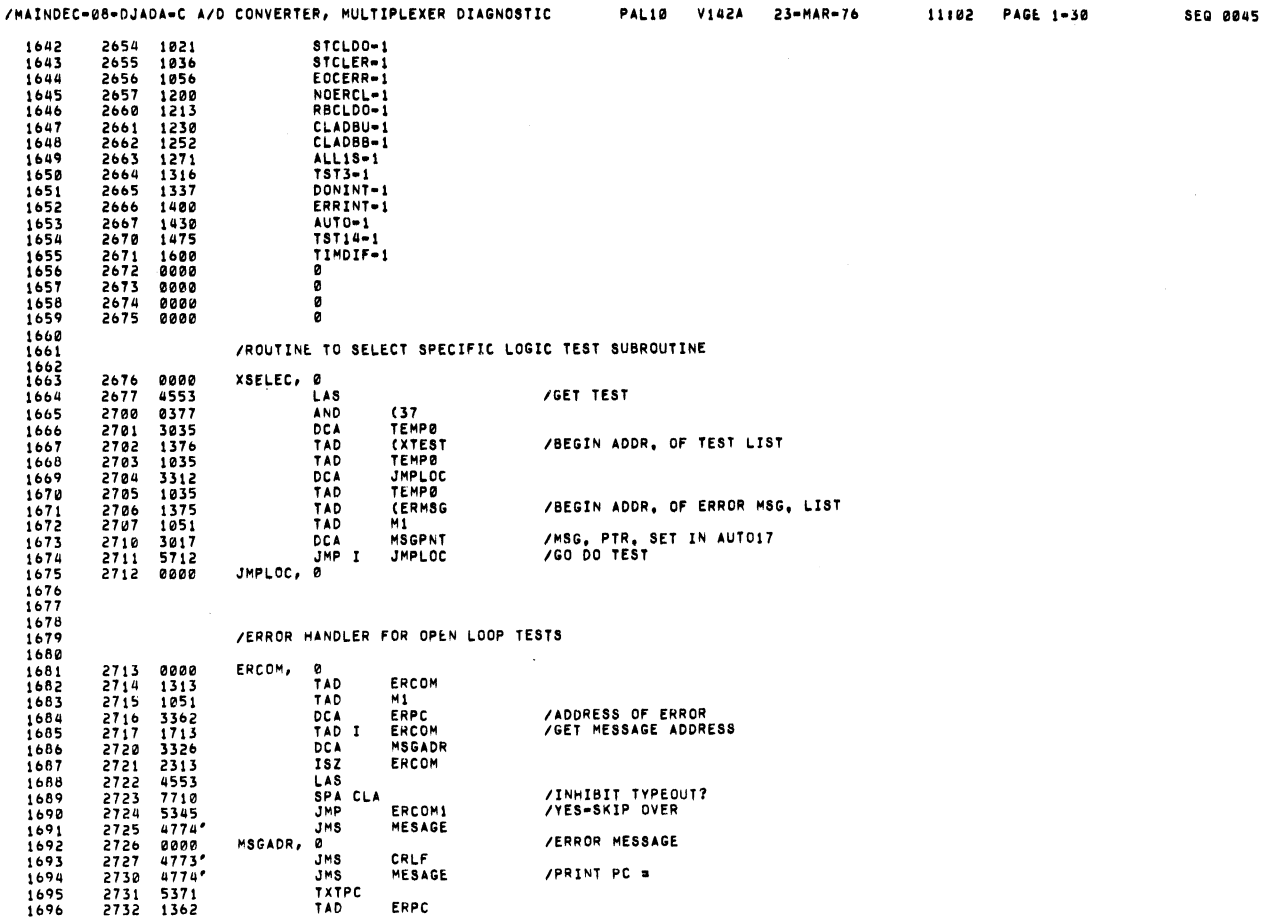

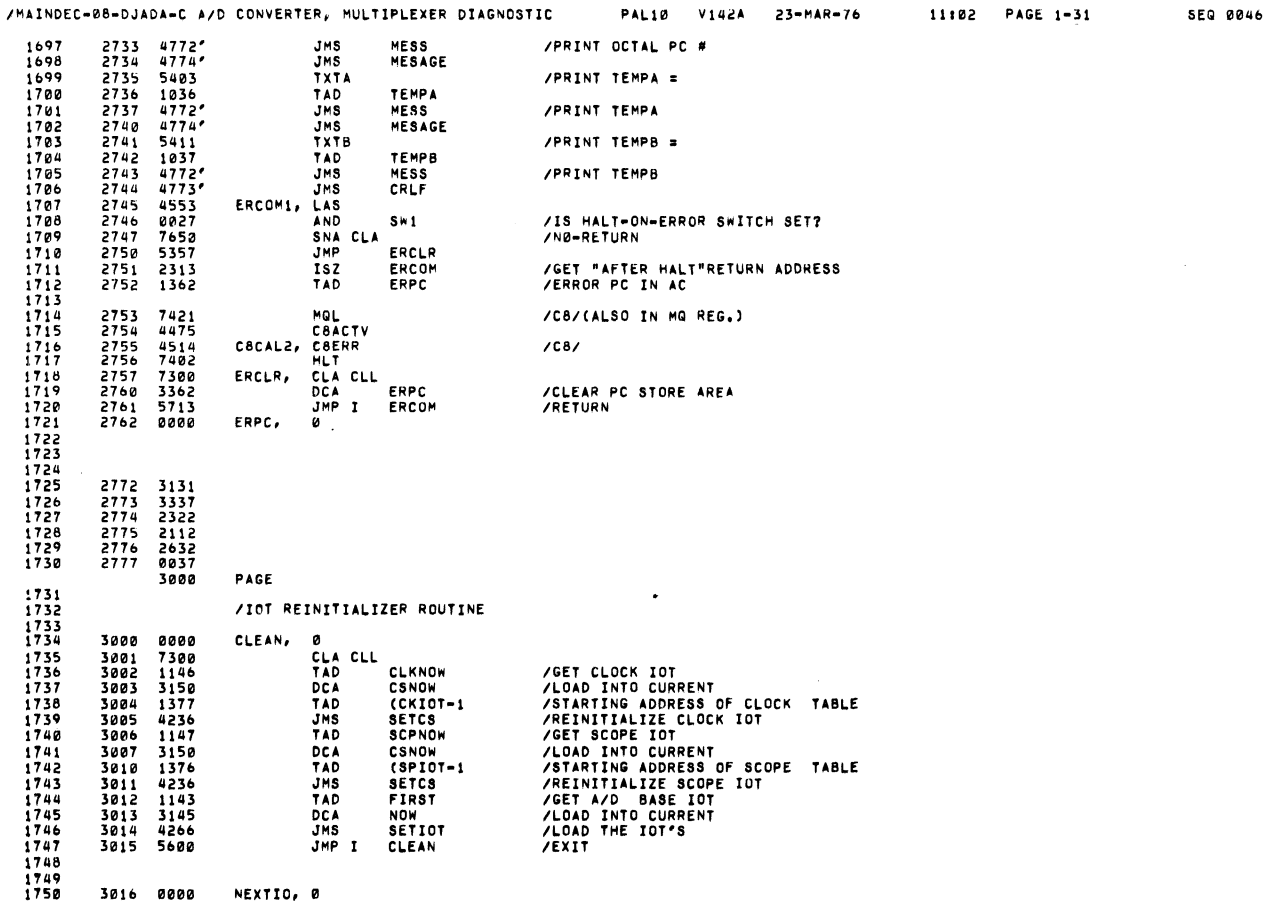

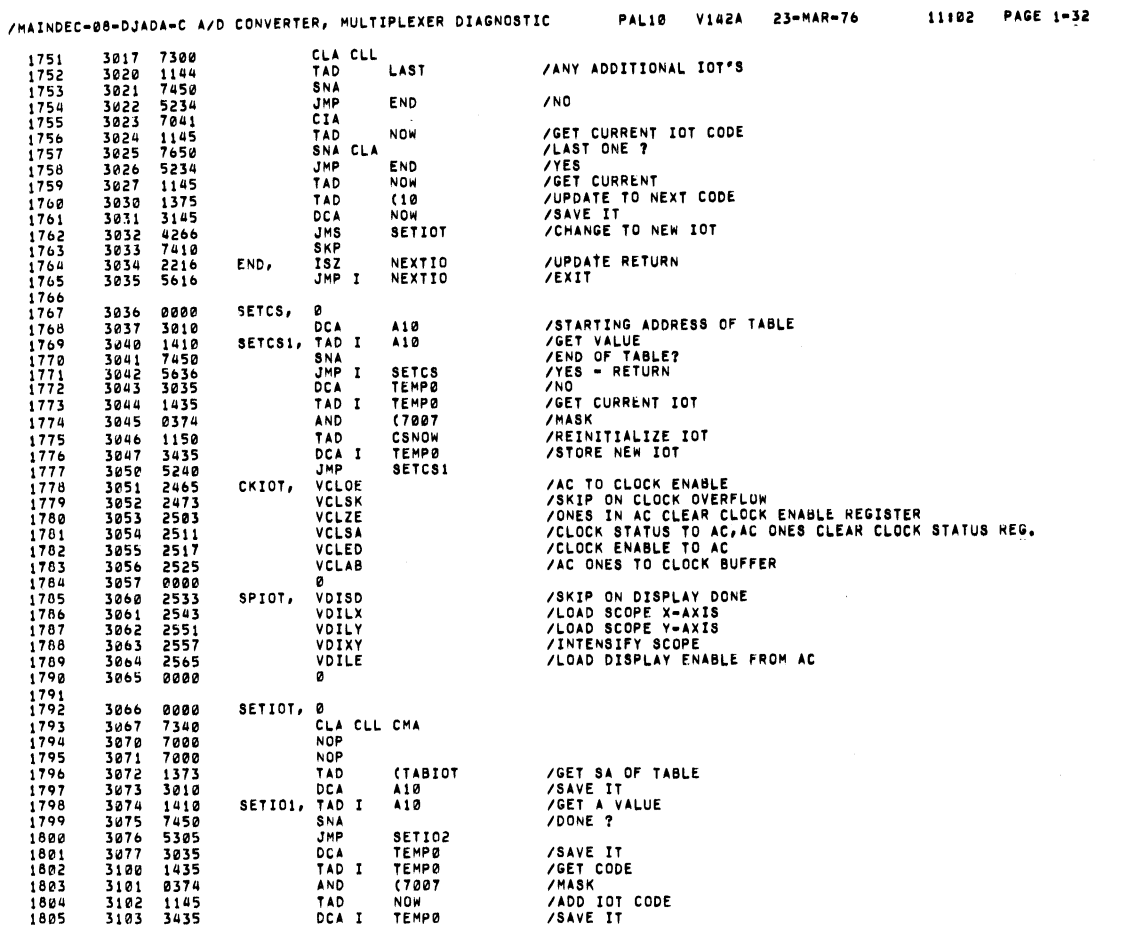

SEQ 8847

 $\sim$   $\sim$ 

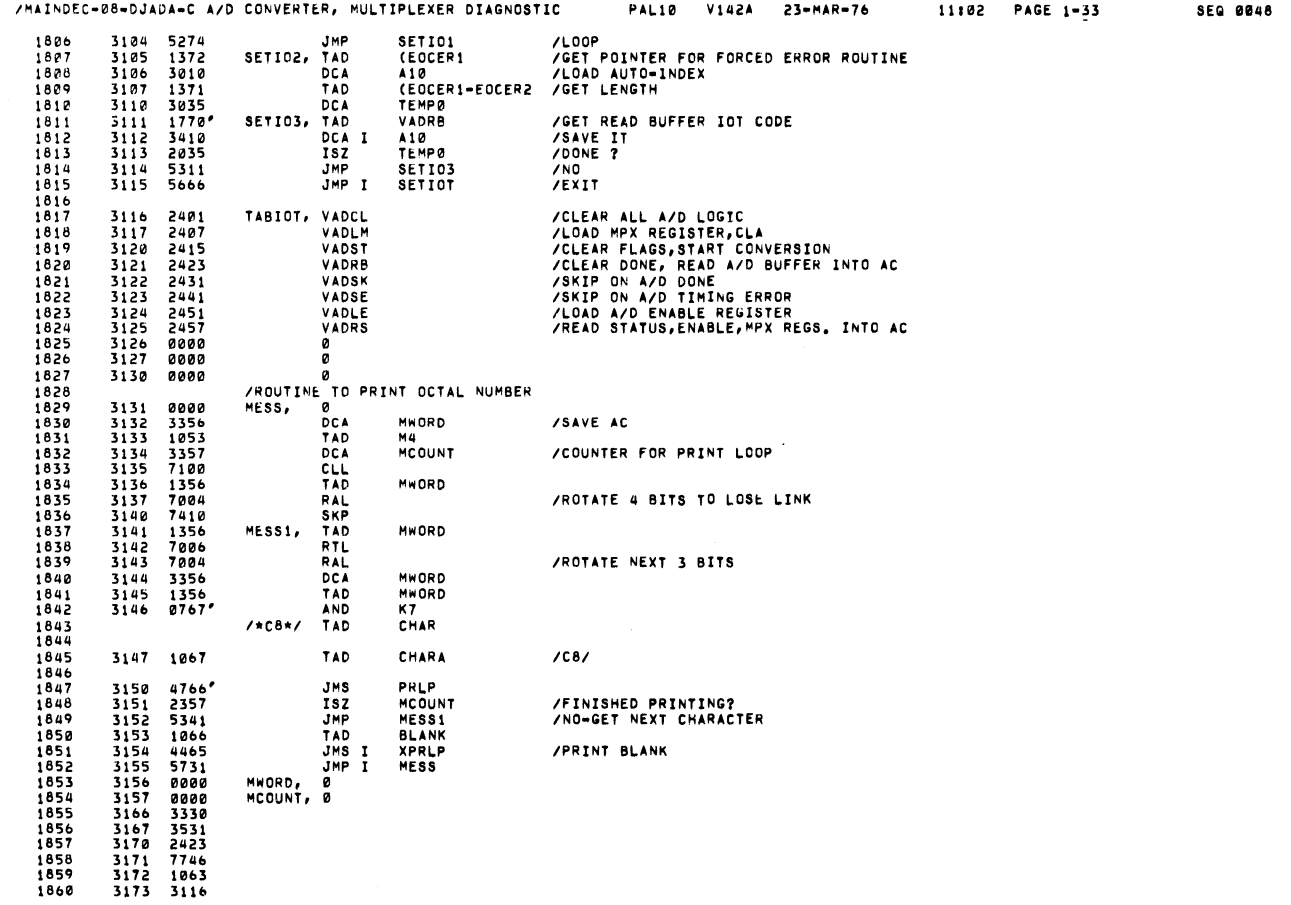

 $\mathcal{L}^{\text{max}}_{\text{max}}$  and  $\mathcal{L}^{\text{max}}_{\text{max}}$ 

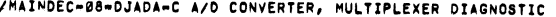

IMP<br>ER11, CLACLL<br>ISZ

CBACTV<br>CBCALI, CBSWIT<br>LAS<br>AND<br>TAD<br>DCA<br>MLT<br>NOP<br>JMP

3317 4475<br>3320 4507<br>3321 4553<br>3322 0374<br>3323 1375<br>3324 3325<br>3326 7000<br>3326 7000<br>3326 7000

3330 0000<br>3331 6046<br>3332 6041

[PRINT ROUTINE PRLP, 8

TLS TOP

/SCOPE LOOP FOR IOTS 6XXX.<br>INSTR, /\*C8\*/HLT

(0777<br>(6000<br><sub>•</sub> + 1

ER11<br>Noise TEMPØ<br>Noise1

K207<br>PRLP<br>Noise

INSTR+1

PAL10 V142A 23-MAR-76

 $1 - 35$ 

SEQ 8858

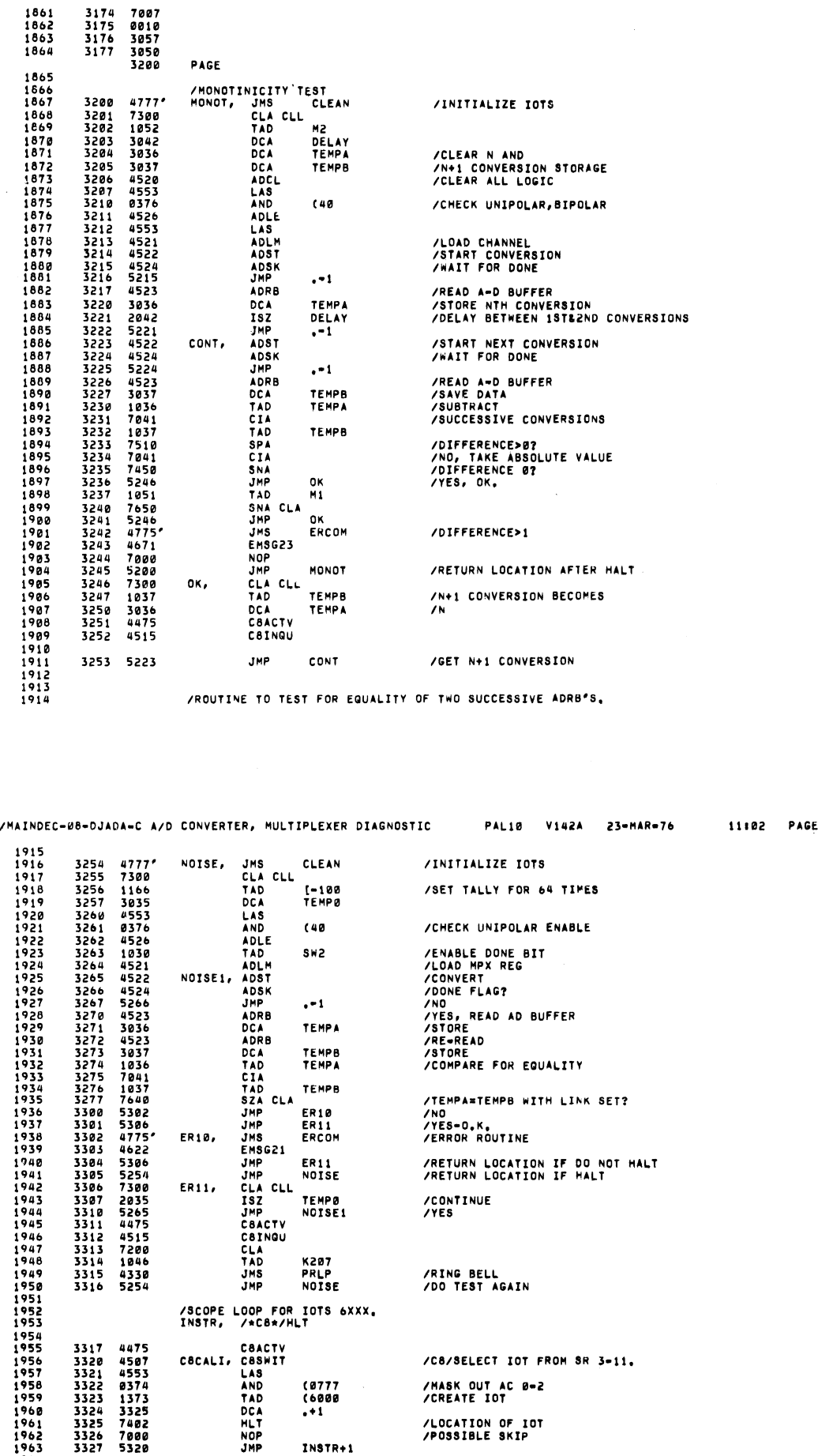

/RETURN LOCATION IF DO NOT HALT<br>/RETURN LOCATION IF MALT

/C8/SELECT IOT FROM SR 3-11.

/CONTINUE<br>/Yes

/RING BELL<br>/DO TEST AGAIN

/MASK OUT AC 0<mark>-2</mark><br>/create iot /LOCATION OF IOT<br>/POSSIBLE SKIP

/XMIT CHARACTER<br>/WAIT FOR FLAG

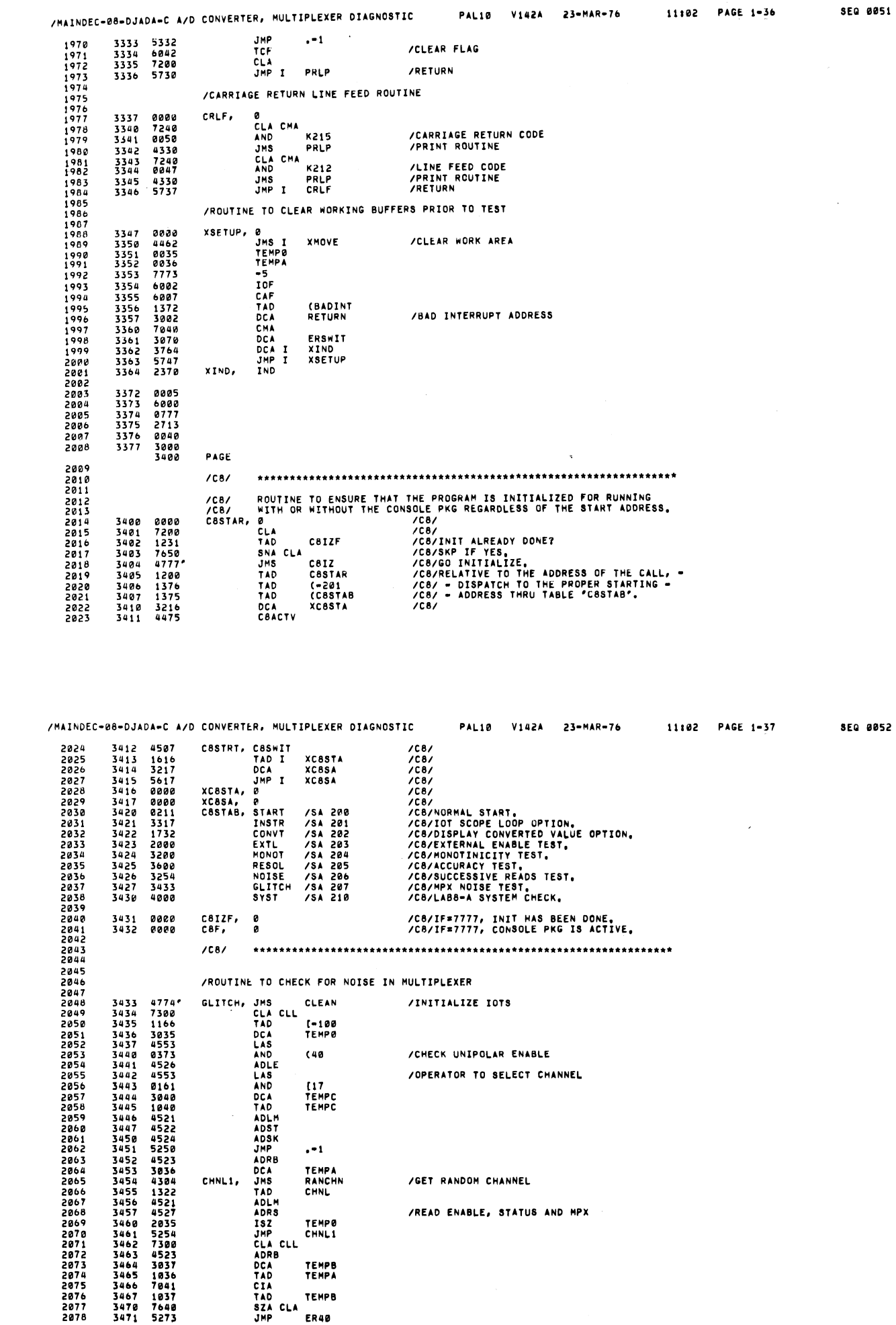

 $\sim$ 

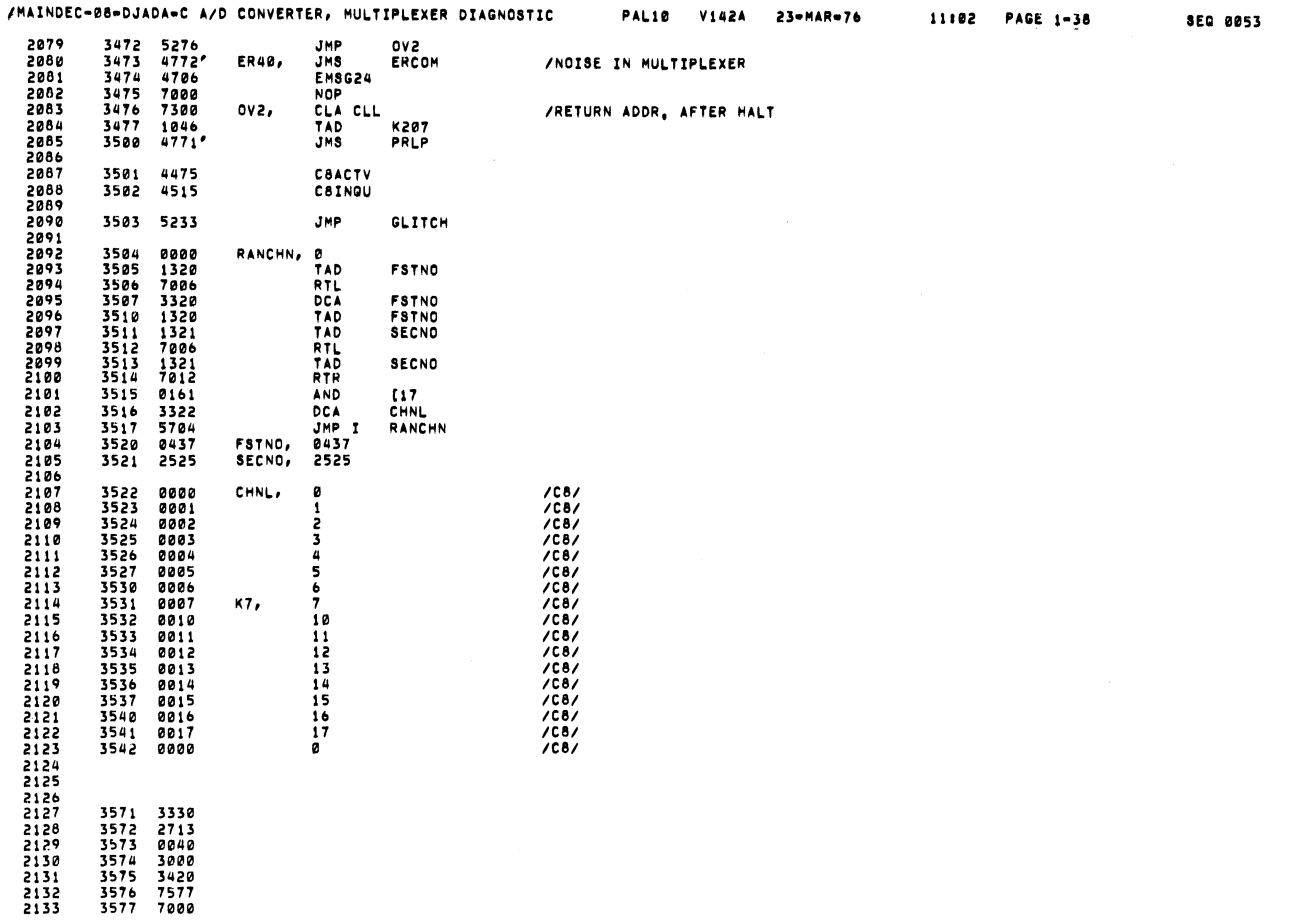

 $\frac{1}{2} \left( \frac{1}{2} \right) \left( \frac{1}{2} \right) \left( \frac{1}{2} \right)$ 

 $\sim 10^{-10}$ 

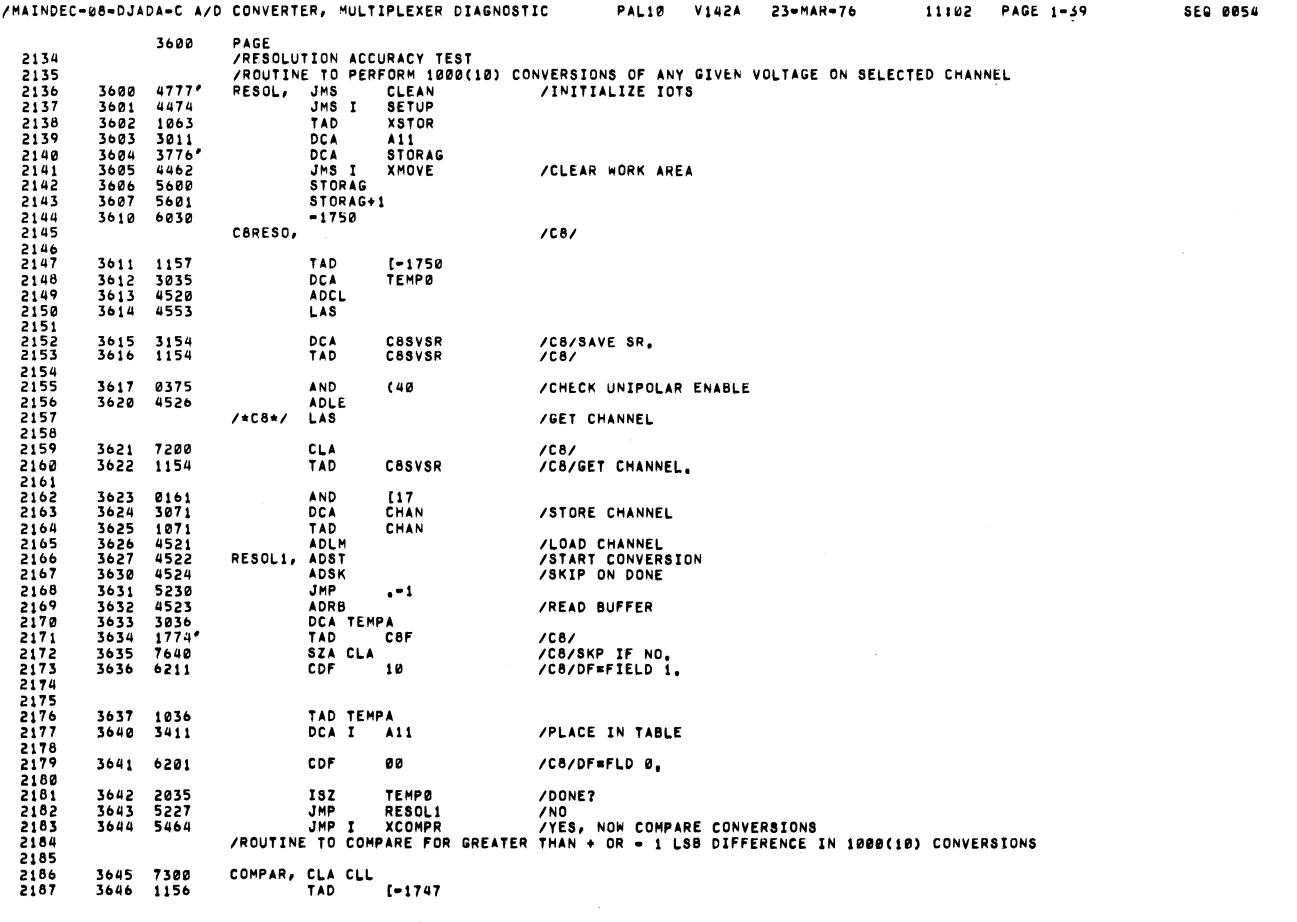

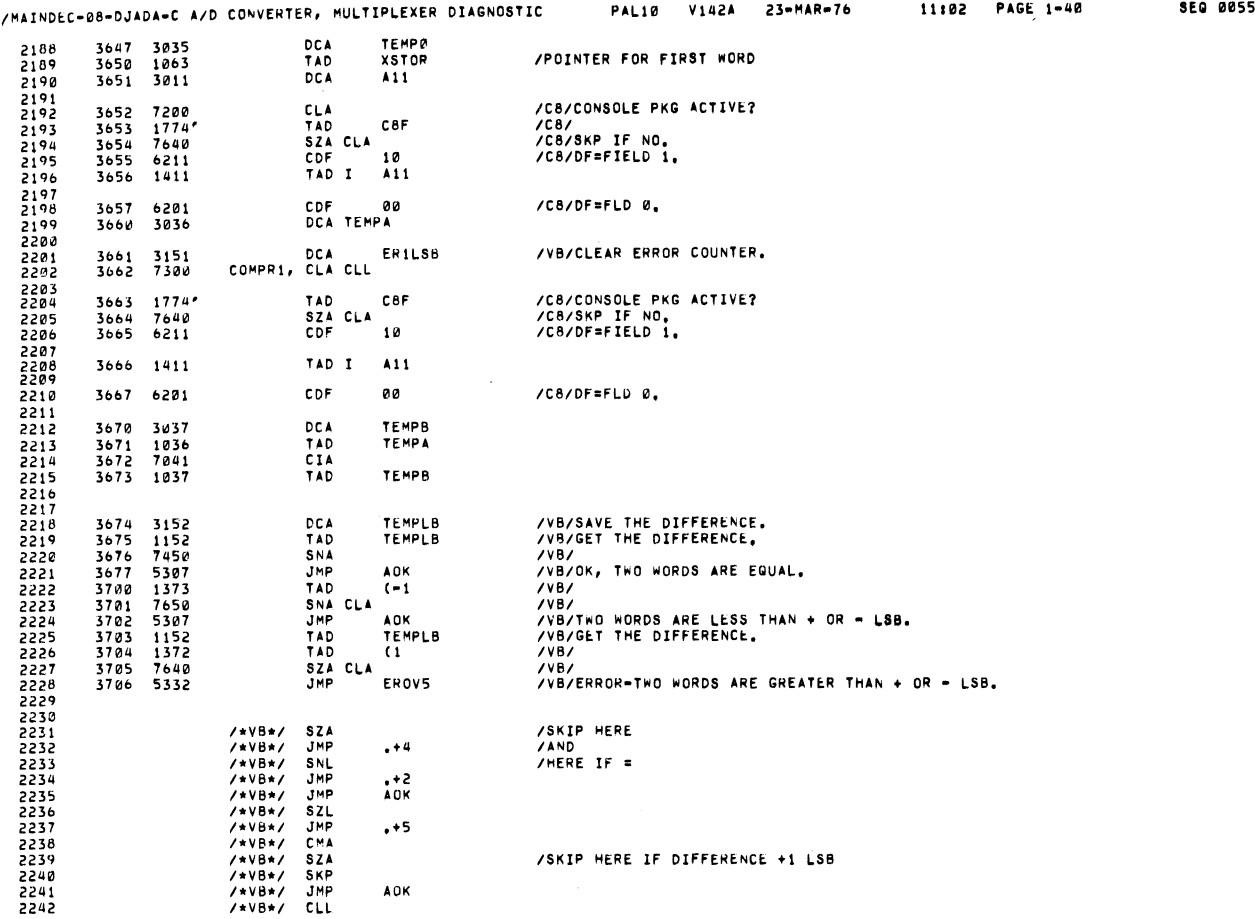

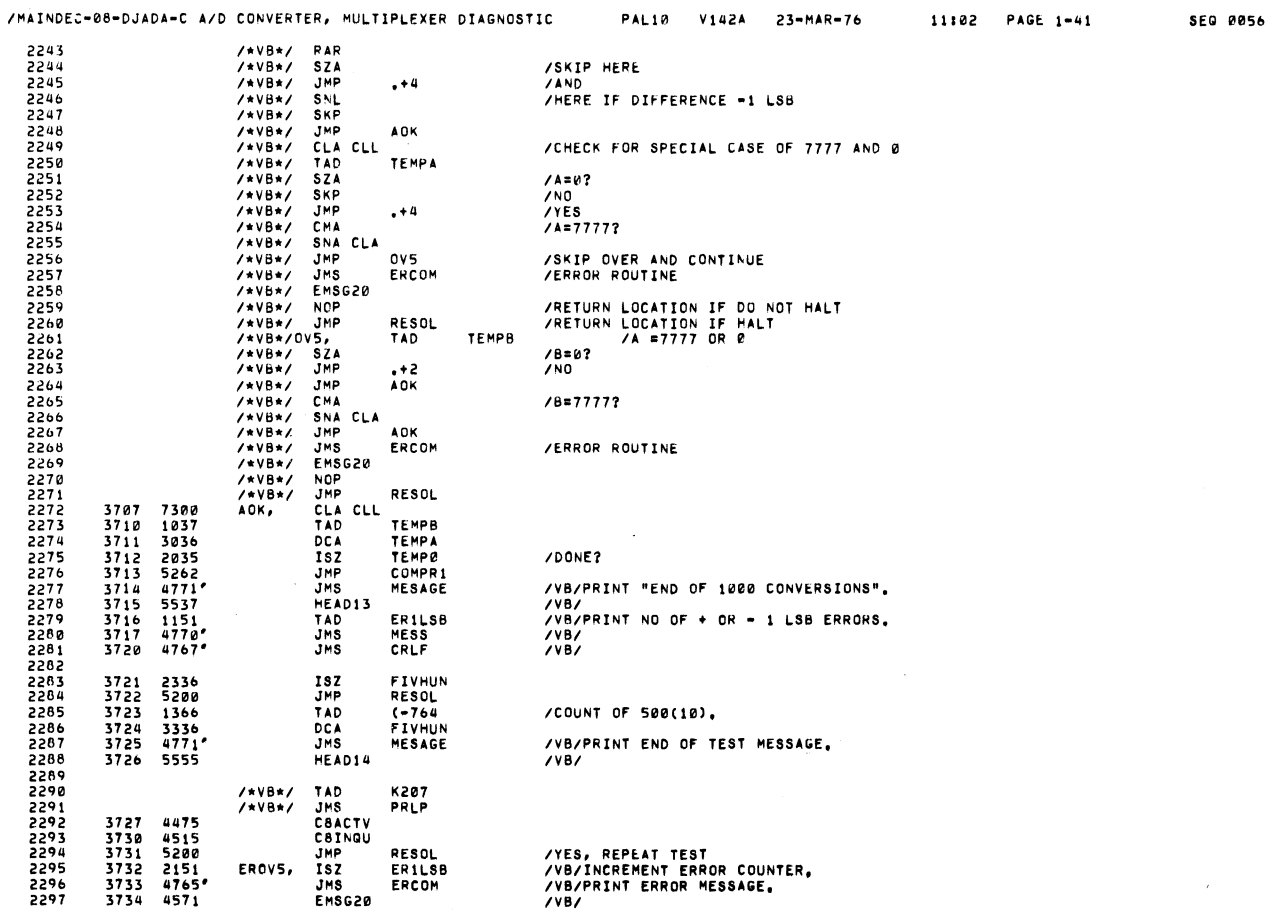

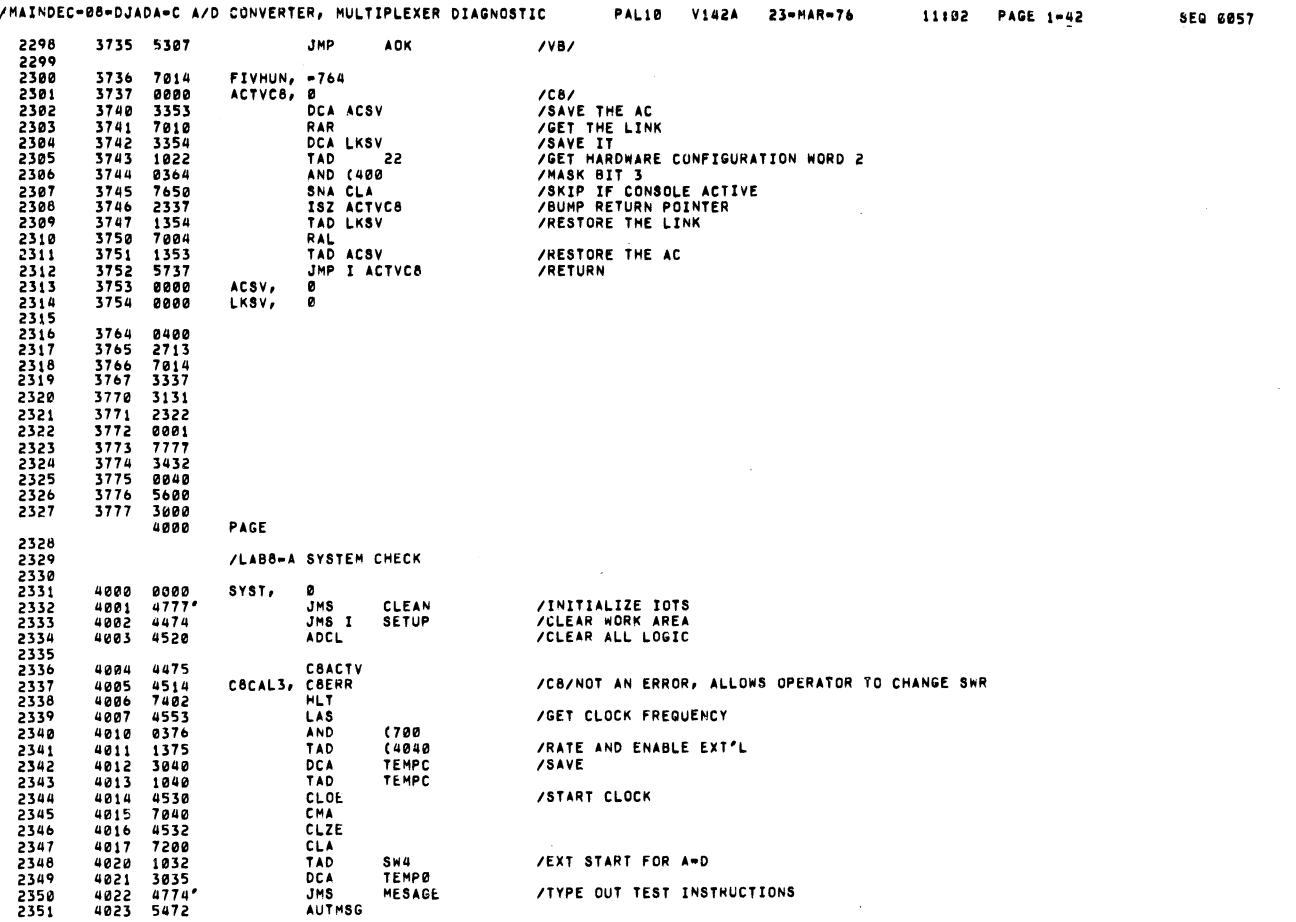

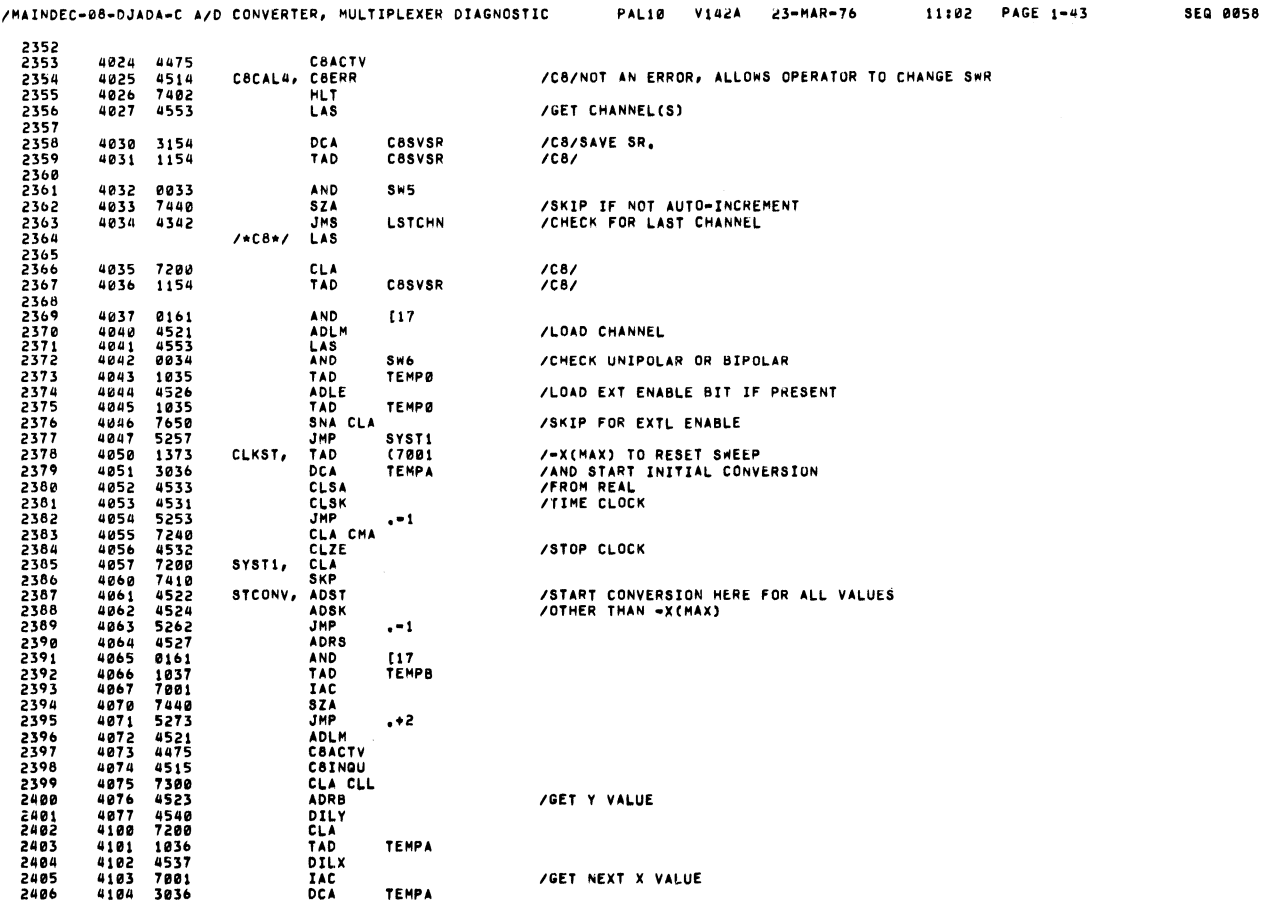

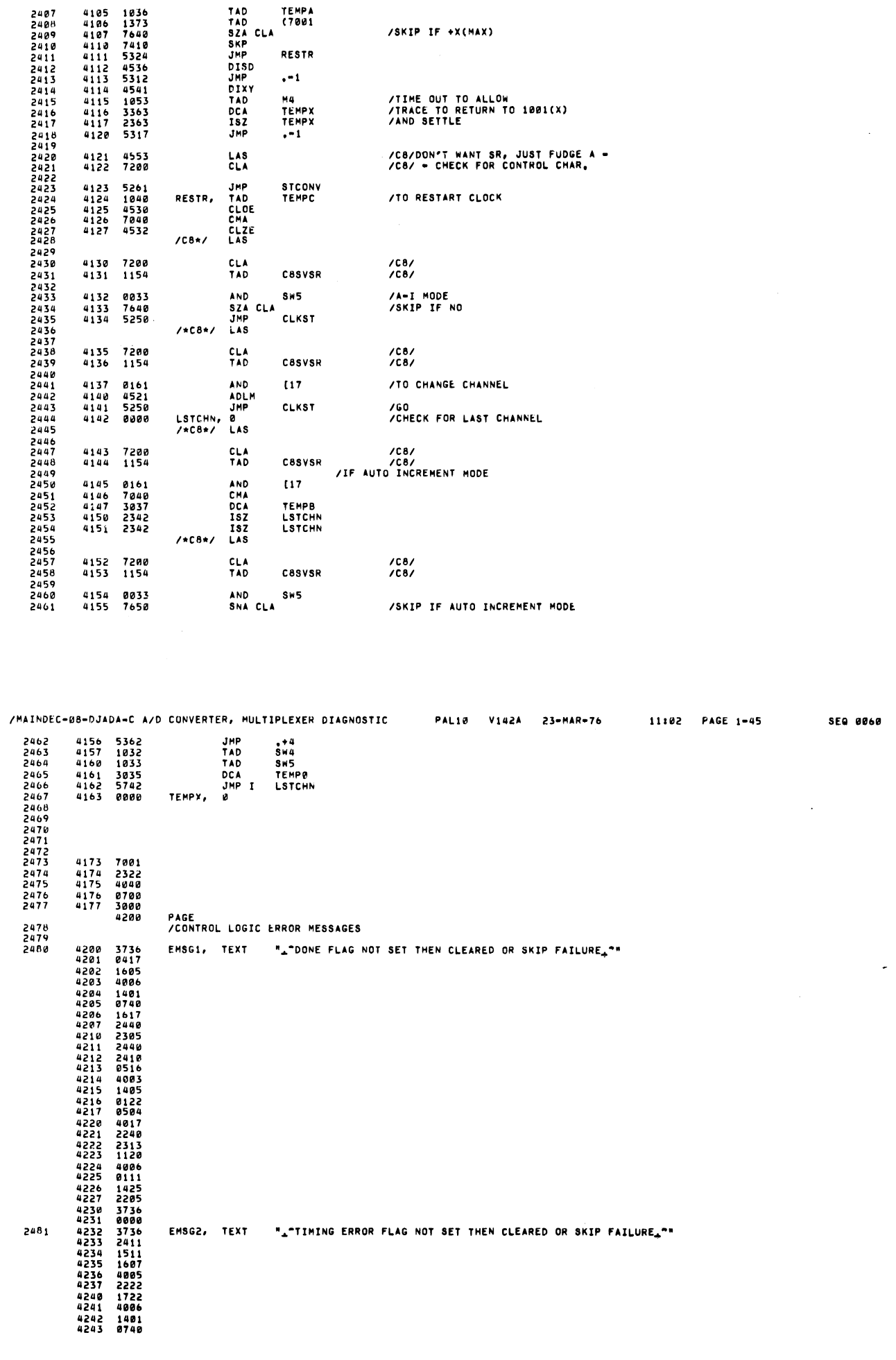

 $\sim$ 

 $\hat{\boldsymbol{\theta}}$ 

/MAINDEC=08=DJADA=C A/D CONVERTER, MULTIPLEXER DIAGNOSTIC PAL10 V142A 23=MAR=76 11102 PAGE 1=44

SEQ 0059

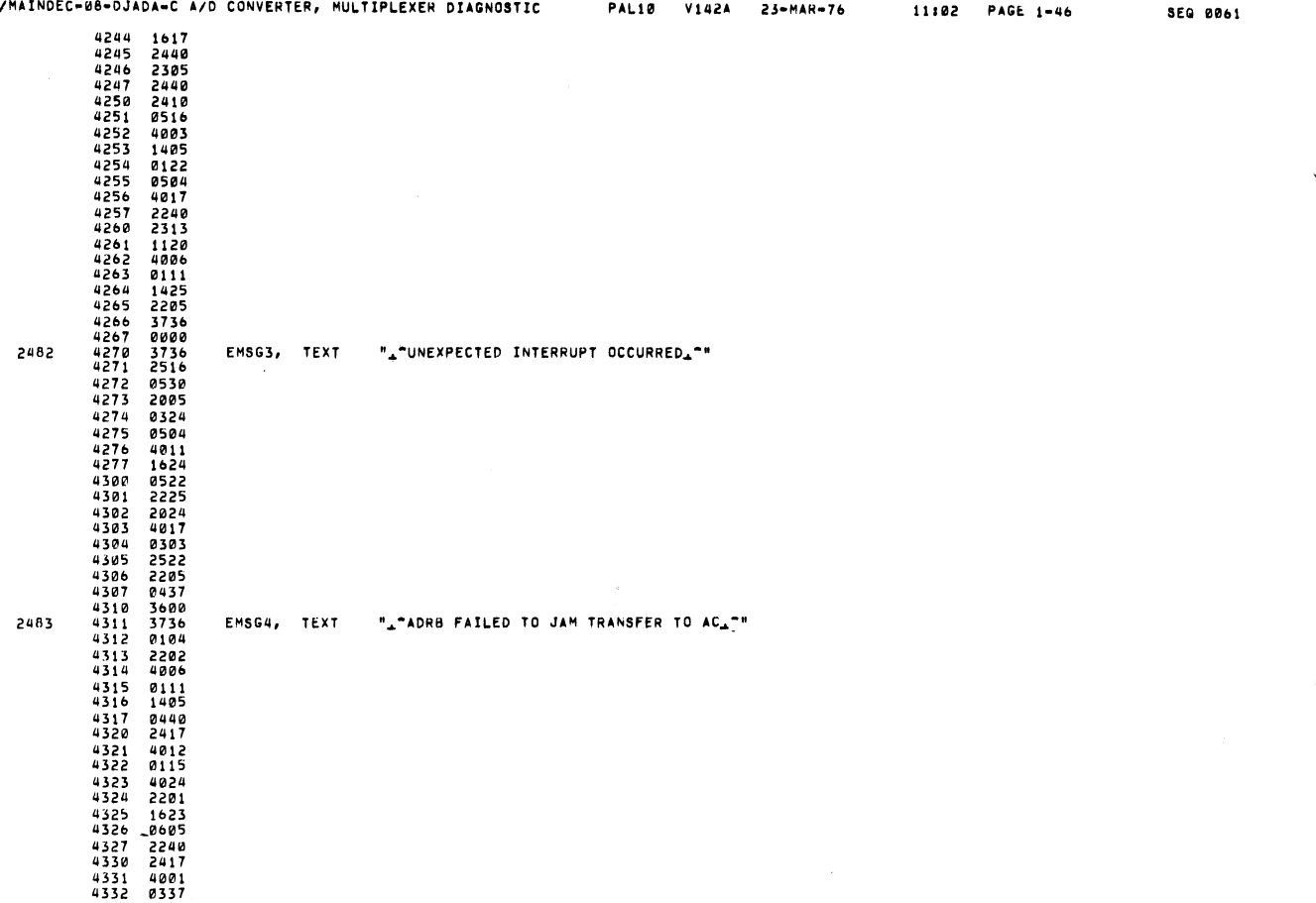

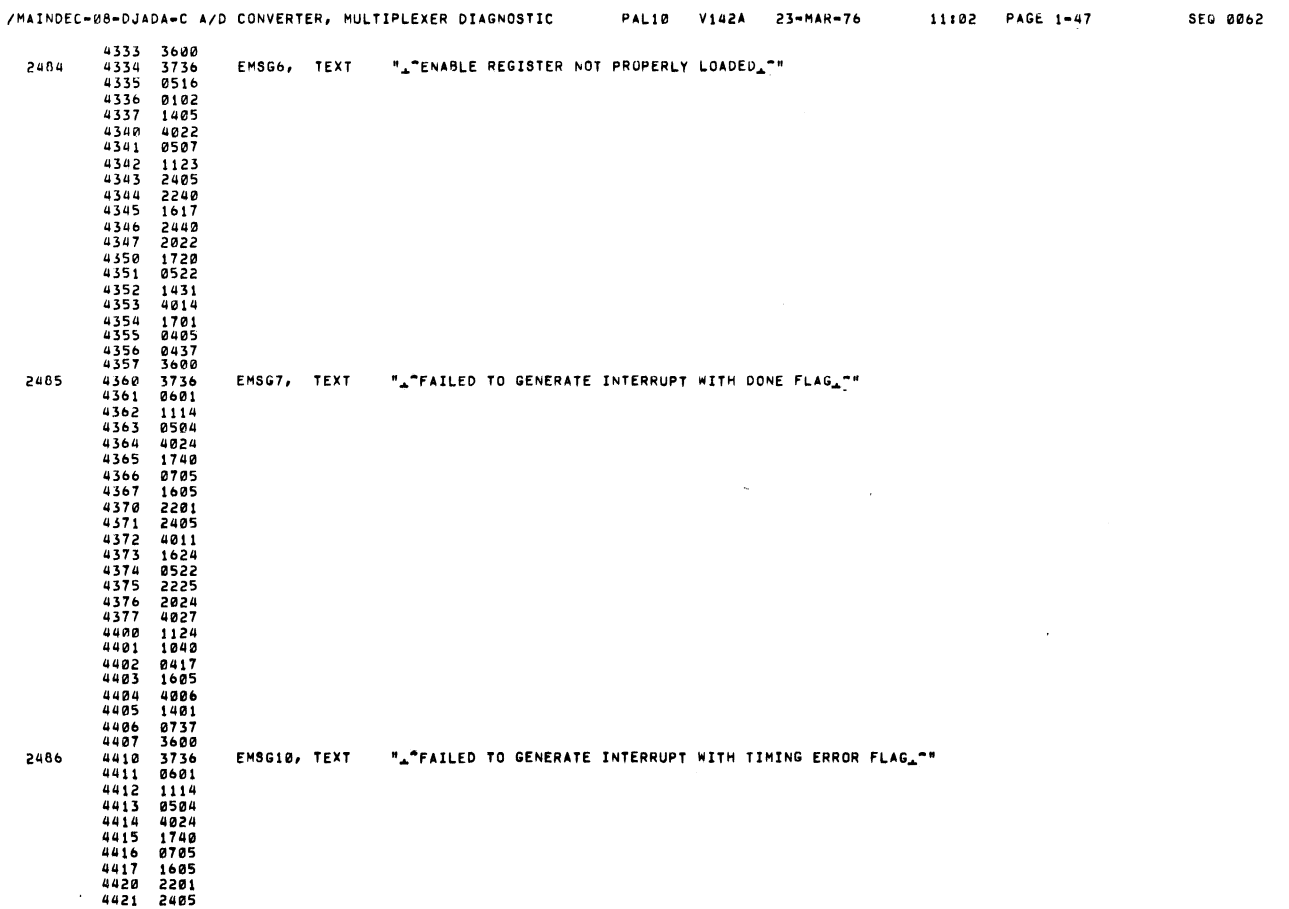

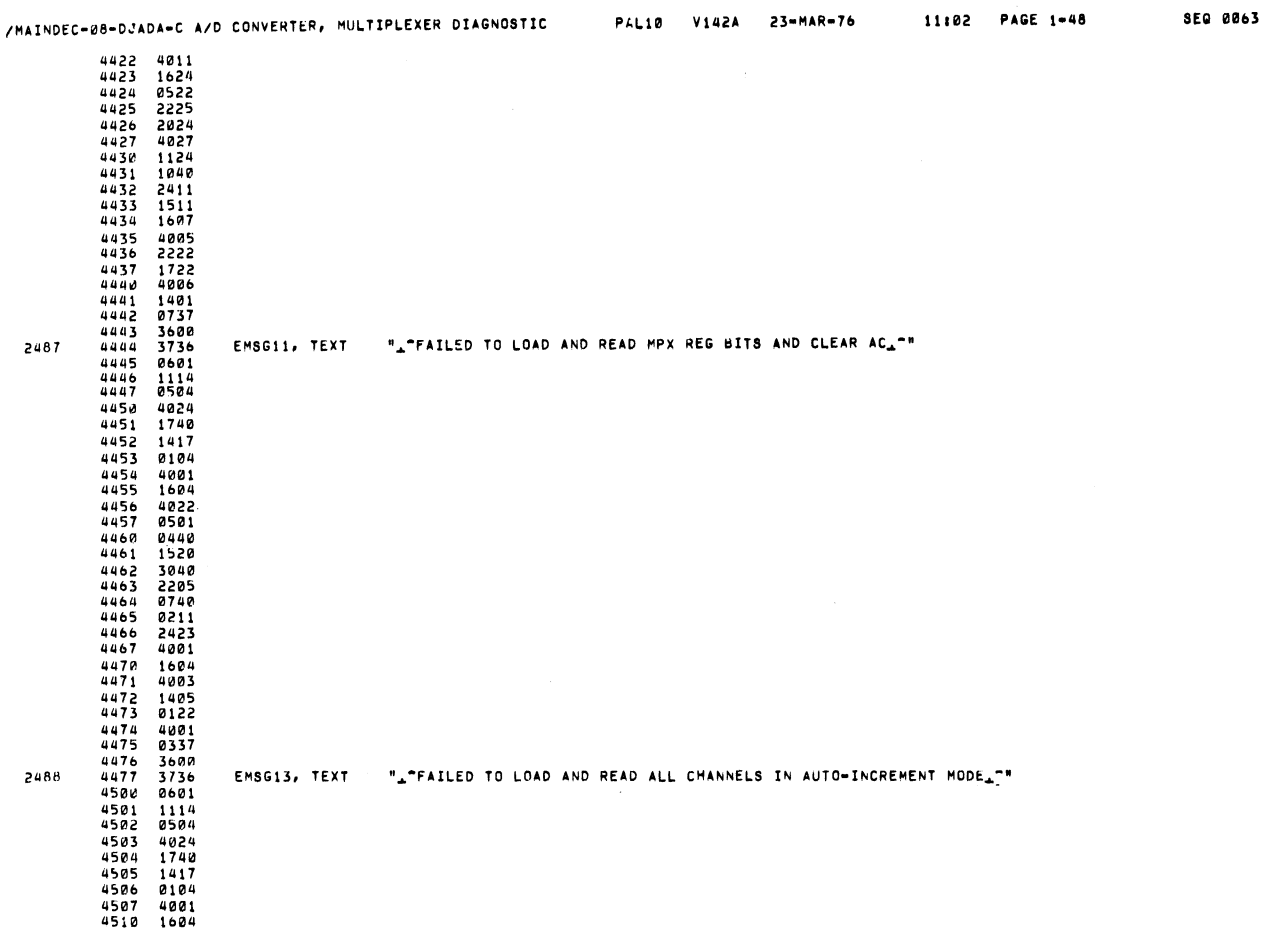

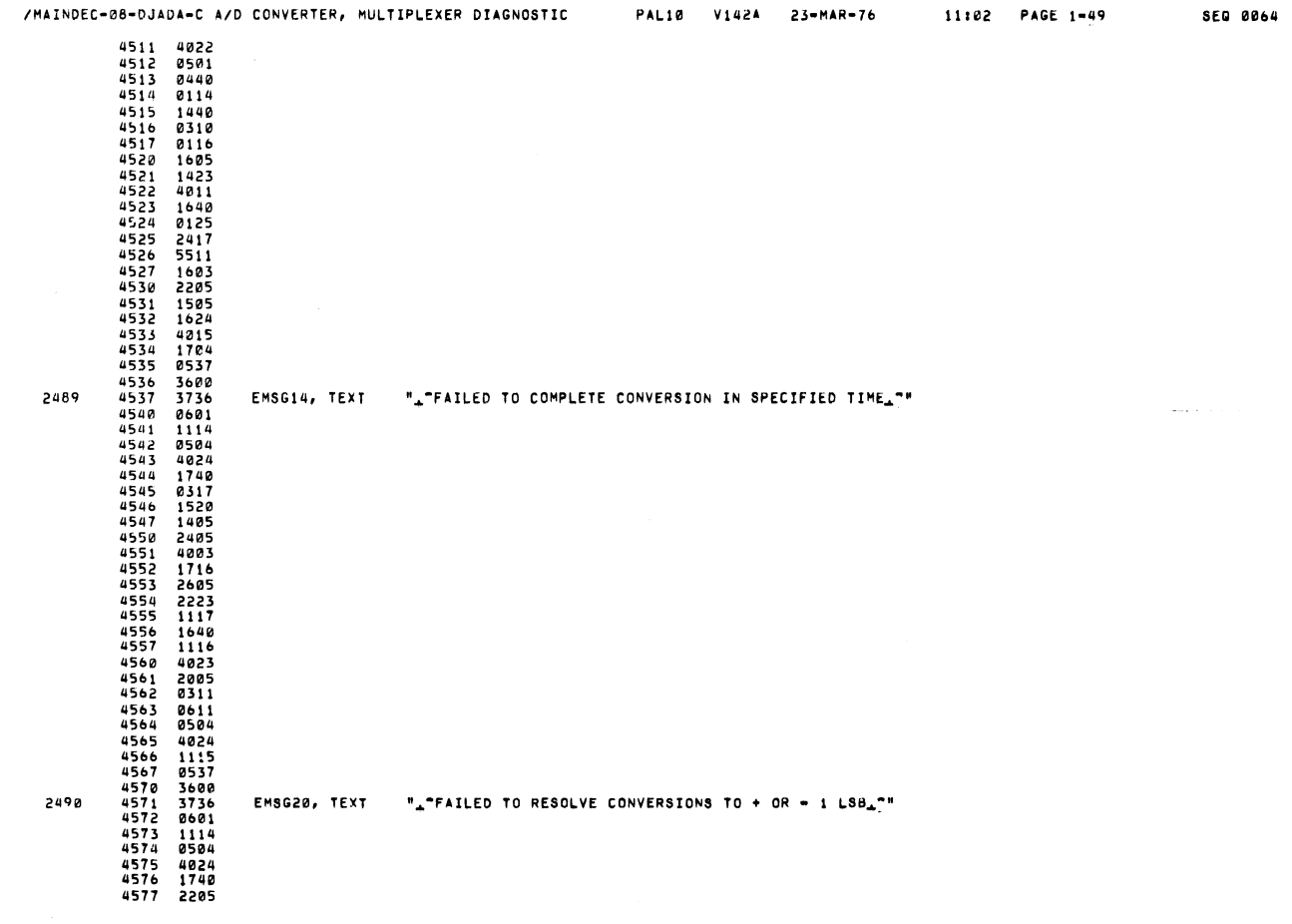

![](_page_41_Picture_682.jpeg)

![](_page_41_Picture_683.jpeg)

 $\bar{z}$ 

![](_page_42_Picture_710.jpeg)

![](_page_42_Picture_711.jpeg)

![](_page_43_Picture_837.jpeg)

 $\bullet$ 

![](_page_43_Picture_838.jpeg)

![](_page_44_Picture_718.jpeg)

![](_page_44_Picture_719.jpeg)

![](_page_45_Picture_976.jpeg)

 $\bar{z}$ 

 $\frac{1}{2}$  ,  $\frac{1}{2}$  ,  $\frac{1}{2}$ 

![](_page_45_Picture_977.jpeg)

![](_page_46_Picture_1617.jpeg)

PAL10 V142A 23-MAR-76 11:02 PAGE 1-60 SEQ 0075

 $\bullet$ 

 $\bar{r}$ 

2675<br>2676 560C 0000

 $\lambda$ 

XCSPAS: <sup>O</sup>

[MAINDEC-OS-DJADA-C A/D CONVERTER: MULTIPLEXER DIAGNOSTIC

![](_page_47_Picture_1289.jpeg)

11:02 PAGE 1-63 SEQ 8878/MAINDEC-88-DJADA-C A/D CONVERTER: MULTIPLEXER DIAGNOSTIC PAL18 V142A 23-MAR-76 11282 2726<br>2727<br>2728<br>2739<br>2730 /THIS ROUTINE CAN BE USED INPLACE OF A READ THE SWITCHES LAS,<br>/ROUTINE THAT WILL CHECK WHERE TO READ THE<br>/C8 SWITCHES FROM IE, FROM PANEL OR PSEUDO SWITCH REGISTER<br>/THE SELECTION IS DETERMINED BY THE STATE OF BIT 0 IN LOCA 2731<br>2732 JMS XCBSW /C8CKSW=<br>/EX. JMS /READ THE CBSNIT REGISTER IRETURN WITH THE CONTENTS OF SWITCH REGISTER /RETURN TO NEXT LOCATION FOLLOWING CALL WITH THE AC= TO VALUE OF CBSNIT SETTING /CALLS USED ARE-XC8CKPA-ICALLS USED 5668<br>5662<br>5663<br>5666<br>5666<br>56667 XC8SW, Ø<br>
JMS<br>
NOP<br>
NOP<br>
TAD<br>
TAD<br>
JMP I IGO CHECK THE IF ANY CONTRL XCBCKPA /GET WD FOR INDICATOR<br>/CHECK IF FROM PANEL 4880<br>/DO LAS AND SKIP GET FROM PANEL WITH LAS<br>/PSEUDO SWITCH<br>/EXIT WITH STATUS BIT IN AC, 28 XCBSW /\*\*\*\*Ri\*\*\*\*\*\*\*\*\*\*\*iiifi\*iit\*\*\*\*\*i\*\*\*\*\*\*\*\*\*\*\*t\*\*\*it\*\*\*\*\*\*\*t\*i\*\*it\*\*\*\*\*\*t /C8TTYI /THIS ROUTINE HILL LOOK FOR <sup>A</sup> INPUT FROM THE TERMINAL IAND REMOVE ANY PARITY BITS, THEN MAKE IT <sup>8</sup> BIT ASCI- / C8TTYI= JMS XCBTTY IEX. JMS XCBTTYI IREAO CHAR FROM THE CONSOL DEVICE / READ CHAR FROM THE CONSOL DEVICE<br>/ RETURN TO CALL PLUS ONE AC CONTAINS THE CHAR /CALLS USED oNONE- BUT CBCHAR IS OFF PAGE AND IN ROUTINE CALLED XCBECHO / ,<br>XCBTTY, 0 5678<br>5671<br>56734<br>5675<br>5676<br>5676<br>578 000<br>6031<br>5271<br>6370<br>1367<br>1766°<br>1766° **F1** /LOOK FOR KEYBOARD FLAG JMP .-1 2767 2768 KRB<br>AND (177<br>TAD (200<br>DCA C8CHAR<br>TAD C8CHAR<br>JMP I XC8TTY KRB IGET CHAR AND (177 IMASK FOR <sup>7</sup> BITS TAD (288 /ADD THE EIGTH BIT DCA CBCHAR ISTORE IT 5700 XC8TTY / EXIT 2773 2774 llfititI\*iifififittii\*ittiit\*\*\*i\*\*\*\*\*\*ktiii\*iti\*\*\*\*iifi\*\*fi\*fi\*\*\*fi\*iti\*ifititt ICBPRNT 2779 2788

SEQ 8877

![](_page_48_Picture_7.jpeg)

SEG 0079

![](_page_49_Picture_8.jpeg)

![](_page_49_Picture_9.jpeg)

![](_page_50_Picture_1398.jpeg)

![](_page_50_Picture_1399.jpeg)

/MAINDEC-08-DJADA-C A/D CONVERTER, MULTIPLEXER DIAGNOSTIC PAL10 V142A 23-MAR-76 11102 PAGE 1-70 SEQ 0085 3109 /\*\*\*\*\*\*\*\*t\*\*\*\*\*\*\*\*\*\*\*\*fi\*\*\*\*\*t\*\*tttiti\*itiii\*it\*ii\*\*\*\*i\*\*\*\*\*\*\*\*\*\*\*\*it\* 3110<br>3111<br>3112<br>3113<br>3114 /CBINGU<br>/AND THE PROGRAM IS EXPECTING A CONTROL CHAR INPUT<br>/AND THE PROGRAM IS EXPECTING A CONTROL CHAR INPUT<br>/IF NO CONTROL CHAR ENTERED THEN WAITING IS REPRINTED<br>/AND PROGRAM WAITS FOR A CONTROL CHAR AGAIN,<br>/AND PROGRAM 3117<br>3118<br>31192<br>31223<br>31223<br>312322<br>312322 / CBINOU <sup>=</sup> JMS XCOINO /EX, JMS XCBING /CB WILL PRINT A WAITINGAND WAIT FOR INPUT<br>/ DO ANYTHING /RETURN IS CALL PLUS ONE AC #0 CONTINUE /CALLS USED ARE -CHKCLA-XC8PNT-XC8TYI-C8GET-XC8CNTR-XCBING, 0<br>JMS<br>SKP<br>JMP I<br>JMS 0000<br>4767**\***<br>7410<br>5635<br>4766**\*** JMS CHKCLA ICHECK LOC 22 BIT <sup>3</sup> CONSOLE BIT SKP IACTIVE CONSOLE PACKAGE JMP I XCSINO [NOT CONSOLE LEAVE JHS XCSPNT  $6242$ <br> $6243$ WATMES /INQUIR WAITTING<br>JMS XCBTTYI /GET CHARACTER 6250 4765' JMS CBGET . JMS XCBCNTR ICHECK IF CONTROL CHARACTER JMP I XCBINO IEXIT AND CONTINUE 42777<br>4775<br>5636<br>52701<br>11246<br>11140<br>0000 XCBING<br>XCBING+1<br>"WAITING" NATMESA TEXT "WAITING " 3138 3139<br>3140<br>3142<br>3143<br>3144 /fi\*\*\*\*\*\*t\*\*t\*ii\*\*\*i\*\*\*\*\*\*titi\*\*\*t\*\*ttflii\*t\*\*\*t\*tiittiiifii\*\*\*\*ti\*i\*\*i\*i ICSSHIT /ROUTINE WILL CHECK IF CONSOL IS ACTIVE IF IT IS ACTIVE DISPLAY<br>/SW QUESTION , IF NOT ACTIVE IT WILL NOT PRINT THE SW QUESTION BUT<br>/RETURN TO CALL PLUS ONE AC=0,<br>/CBSWIT WILL SET UP THE PSEUDO SWITCH<br>/REGISTER WITH THE NEW 3146<br>3144 445<br>3144 455<br>3153153<br>3153153 / CASWIT = JMS XC8PSW <sup>M</sup> XCBPSN /SET UP PSEUDO CBSHIT REGISTER IF 'Ex' <sup>J</sup> <sup>s</sup> ION THE CONSOL PACKAGE. RETURN IS CALL PLUS ONéaAC <sup>=</sup> <sup>0</sup> /CALLS USED ARE -CHKCLA-XC8PSw-XC8PNT-XC8OCTA-XC8TYPE-3156 3157 3158 3159 XCRPSN, 0 6255 0000

![](_page_51_Picture_1796.jpeg)

![](_page_52_Picture_1352.jpeg)

![](_page_53_Picture_11.jpeg)

ä,

![](_page_53_Picture_12.jpeg)

![](_page_54_Picture_1561.jpeg)

![](_page_54_Picture_1562.jpeg)

SEQ 0091

![](_page_55_Picture_1458.jpeg)

![](_page_55_Picture_1459.jpeg)

7175 7176 7177

PAGE 1-78 SEQ 0093

i

3

A

<u>' 3</u>

 $\blacktriangledown$ 

'0

'K' w

![](_page_56_Picture_379.jpeg)

![](_page_56_Picture_380.jpeg)

ø

![](_page_56_Picture_381.jpeg)

![](_page_57_Picture_21.jpeg)

![](_page_57_Picture_22.jpeg)

7600<br>7700

![](_page_57_Picture_23.jpeg)

![](_page_58_Picture_1294.jpeg)

![](_page_58_Picture_1295.jpeg)

 $\bullet$ 

 $\overline{\phantom{a}}$ 

 $\bullet$ 

ERRORS DETECTED: 0 LINKS GENERATED: 184 RUN—TIME! 26 SECONDS 3K CORE USED

![](_page_59_Picture_863.jpeg)

![](_page_60_Picture_200.jpeg)

1170\*

CBCALF

 $\bullet$ 

**CAPASS<br>CAPAUS<br>CAPADPS<br>CARETO<br>CARETTE<br>CARETTS<br>CASTAB<br>CASTAB<br>CASTAB<br>CASTAR<br>CASTAR<br>CASTAR** 2610# 3213<br>2145#<br>3077136<br>307766#<br>30776684<br>20808<br>20808<br>20808 3080#<br>3009#<br>3075<br>2984 3079#<br>2996 3008#  $2014#$ CasvsR 1956<br>3034<br>3590#<br>3621#<br>3265 COCORDINATION AND A CONTROLL CONTROLL CONTROLL CONTROLL CONTROLL CONTROLL CONTROLL CONTROLL CONTROLL CONTROLL CONTROLL CONTROLL CONTROLL CONTROLL CONTROLL CONTROLL CONTROLL CONTROLL CONTROLL CONTROLL CONTROLL CONTROLL CONT 2024<br>3164 2620#<br>3167 3217# 3276\* 239<br>21645<br>2849660##<br>2807000##5<br>2777524##5<br>22777524##5<br>2011<br>2801254#5  $\frac{481}{2164}$ 2600# 2901<br>2102 3128<br>2107# 3459#  $\begin{array}{r} 1217 \\ 834 \\ 814 \\ 1156 \end{array}$ <br> $816$ <br> $1734#$ <br> $1647$ <br> $1747$ 1736<br>2443<br>2344<br>2346<br>635<br>635<br>2381<br>2381<br>1183 1161<br>2435<br>1176<br>1176<br>632<br>1181<br>1179<br>1178  $2378#$ <br>15#<br>601 2425<br>625<br>661# <br> $668$ <br>673 1640<br>675 3033#<br>3067#<br>3026#<br>3026##<br>30152983##<br>29983##<br>29963##<br>27174 

**SEQ 0103** 

 $\overline{\phantom{a}}$ 

**SEG 0104** 

![](_page_61_Picture_1065.jpeg)

![](_page_61_Picture_1066.jpeg)

SEQ 0105

 $\overline{\phantom{0}}$ 

s,

 $\ddot{\bullet}$ 

 $\checkmark$ 

 $\blacktriangledown$ 

SEQ 0106

![](_page_62_Picture_26.jpeg)

**SEQ 0107** 

![](_page_63_Picture_1056.jpeg)

3119

![](_page_63_Picture_1057.jpeg)

.

'

.

see 0199

![](_page_64_Picture_79.jpeg)

2056 2101 2162 2369 2391  $2441$ 2450 3634#  $\begin{array}{r} 617 \\ 3640* \\ 3641* \\ 3642* \\ 3644* \\ 36444* \\ 3645464* \\ 36454647* \\ 3647* \\ \end{array}$ 1918 2050 3639\* 359# 205<br>509#<br>510# 206 207 208 209 210 211 363# 635 656#  $763#$  $907#$  $911#$ <br> $912#$ <br> $1001#$  $\ddot{\phantom{a}}$  $1147#$ 1152\* 1267#

J.

SEG 0112

![](_page_65_Picture_18.jpeg)

![](_page_65_Picture_19.jpeg)

SEG 0114

SEQ 0113

 $\overline{\bullet}$ 

٠

![](_page_66_Picture_18.jpeg)

 $\overline{a}$ 

![](_page_66_Picture_19.jpeg)

SEG 0115

Ł

 $\bar{z}$ 

![](_page_67_Picture_20.jpeg)

 $\label{eq:2} \frac{1}{\sqrt{2}}\int_{0}^{\infty}\frac{dx}{\sqrt{2\pi}}\,dx\leq \frac{1}{2}\int_{0}^{\infty}\frac{dx}{\sqrt{2\pi}}\,dx$ 

 $\langle \hat{x} \hat{y} \rangle$  we obtain

 $\label{eq:2.1} \frac{1}{\sqrt{2}}\int_{\mathbb{R}^3}\frac{1}{\sqrt{2}}\left(\frac{1}{\sqrt{2}}\right)^2\left(\frac{1}{\sqrt{2}}\right)^2\left(\frac{1}{\sqrt{2}}\right)^2\left(\frac{1}{\sqrt{2}}\right)^2\left(\frac{1}{\sqrt{2}}\right)^2.$